# **Fieldbus Appendix Anybus-S FL-NET**

**Rev. 1.04 Doc.Id. SCM-1200-073**

**HMS Industrial Networks AB**

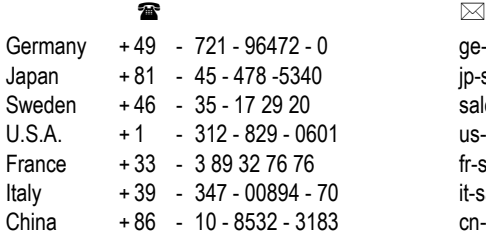

ge-sales@hms-networks.com jp-sales@hms-networks.com sales@hms-networks.com us-sales@hms-networks.com fr-sales@hms-networks.com it-sales@hms-networks.com cn-sales@hms-networks.com

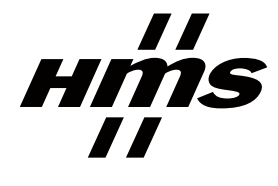

# **Table of Contents**

#### Preface **About This Document**

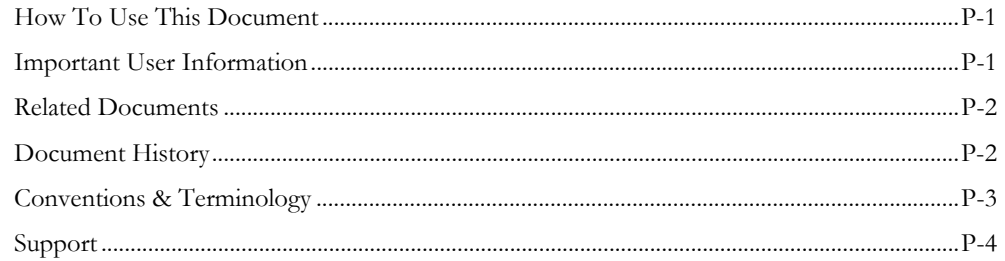

### Chapter 1 About the Anybus-S FL-NET

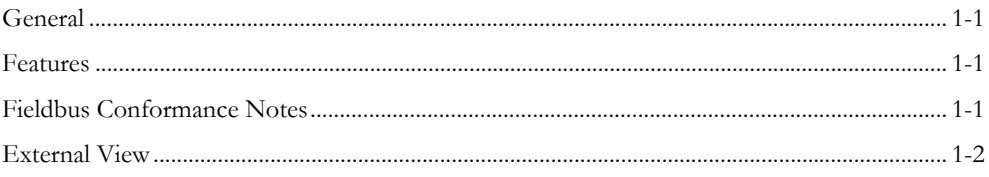

#### Chapter 2 **Basic Operation**

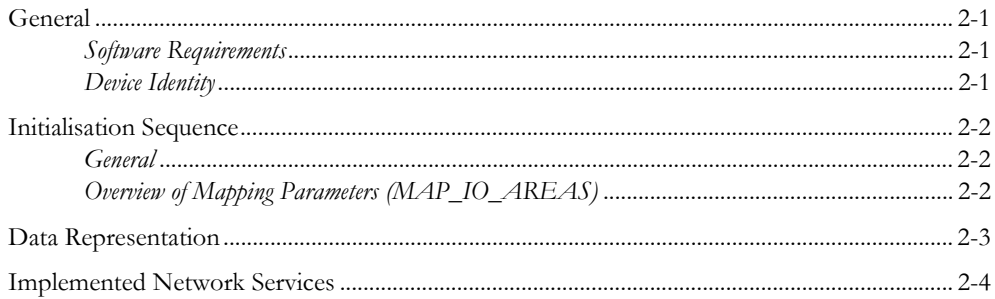

#### Chapter 3 Fieldbus Specific Mailbox Commands

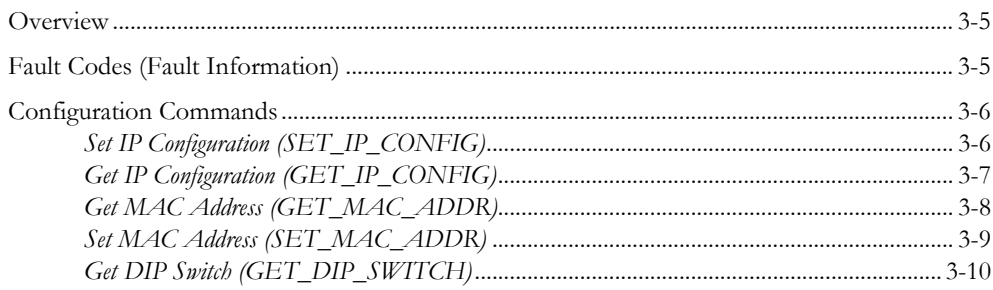

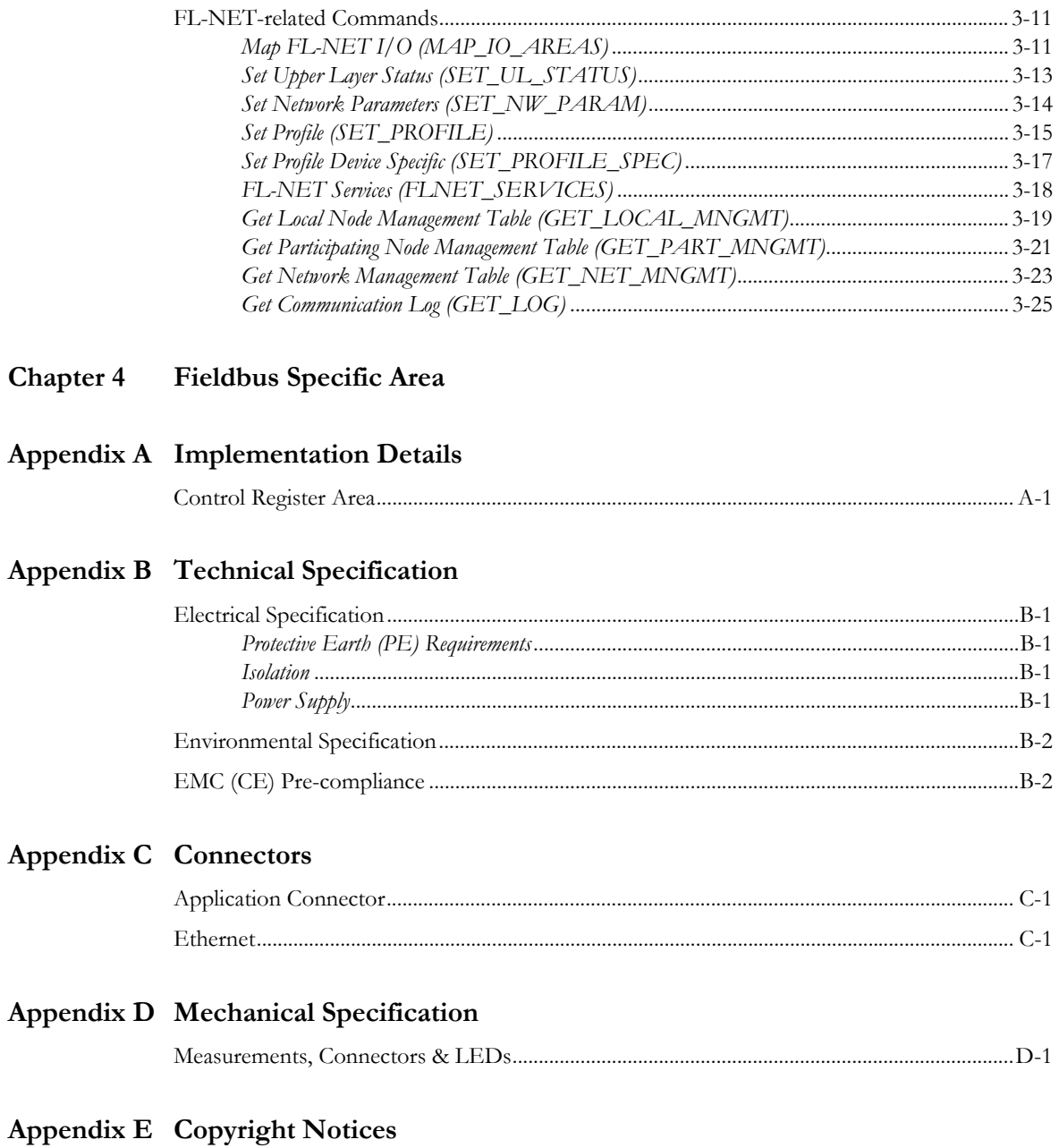

# <span id="page-4-1"></span><span id="page-4-0"></span>**About This Document**

## <span id="page-4-2"></span>**How To Use This Document**

This document is intended to be used in conjunction with the Anybus-S Parallel Design Guide. The reader is expected to have sufficient knowledge in the FL-NET networking system to be able to understand the terms and concepts used in this document.

For general information about the Anybus-S platform, please consult the general Anybus-S/M Parallel Design Guide.

**Note:** This document describes the functionality offered by the latest firmware release. Some features may be missing or working somewhat differently in older releases. Contact HMS to obtain the latest firmware revision.

## <span id="page-4-3"></span>**Important User Information**

The data and illustrations found in this document are not binding. We, HMS Industrial Networks AB, reserve the right to modify our products in line with our policy of continuous product development. The information in this document is subject to change without notice and should not be considered as a commitment by HMS Industrial Networks AB. HMS Industrial Networks AB assumes no responsibility for any errors that may appear in this document.

There are many applications of this product. Those responsible for the use of this device must ensure that all the necessary steps have been taken to verify that the application meets all performance and safety requirements including any applicable laws, regulations, codes, and standards.

Anybus® is a registered trademark of HMS Industrial Networks AB. All other trademarks are the property of their respective holders.

The examples and illustrations in this document are included solely for illustrative purposes. Because of the many variables and requirements associated with any particular implementation, HMS cannot assume responsibility or liability for actual use based on these examples and illustrations.

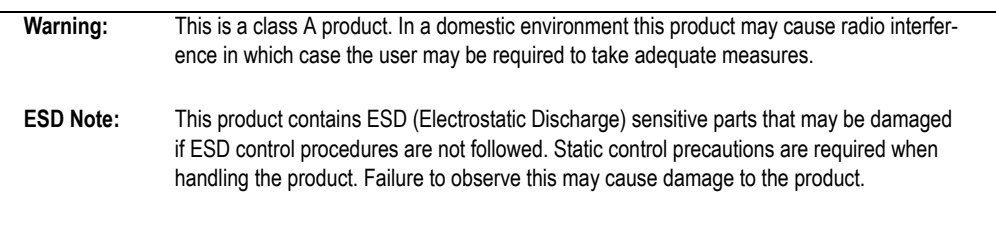

## <span id="page-5-0"></span>**Related Documents**

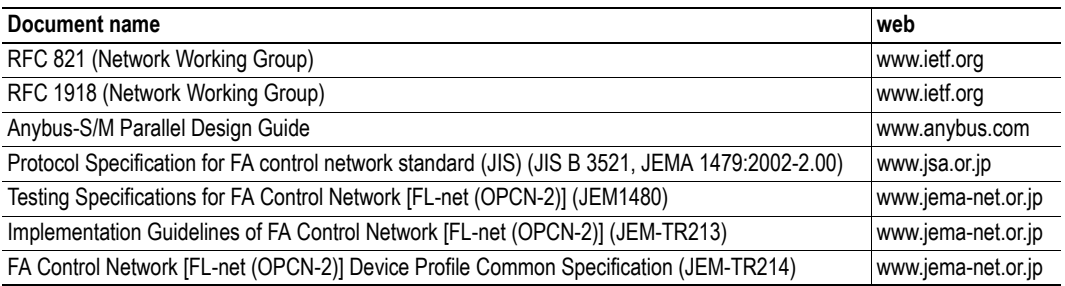

## <span id="page-5-1"></span>**Document History**

#### **Summary of Recent Changes (1.03 - 1.04)**

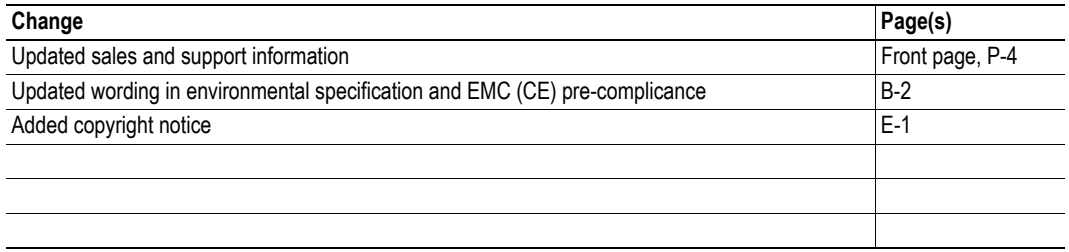

#### **Revision List**

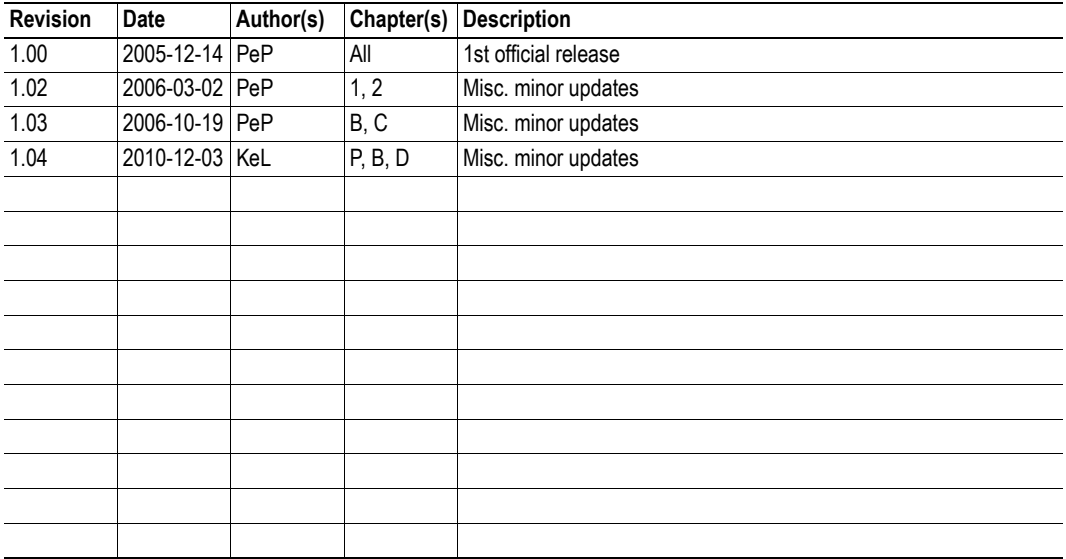

## <span id="page-6-0"></span>**Conventions & Terminology**

The following conventions are used throughout this document:

- Numbered lists provide sequential steps
- Bulleted lists provide information, not procedural steps
- Mailbox commands that "may only be issued during initialization" must be issued between the "ANYBUS INIT" and "END\_INIT" commands.
- The term 'Anybus module' is used when referring to the Anybus-S FL-NET
- The term 'application' is used when referring to the hardware that is connected to the Anybus Application Connector.
- Hexadecimal values are written in the format NNNNh or 0xNNNN, where NNNN is the hexadecimal value.
- Binary values are written in the format NNNNb, where NNNN is the binary value.
- 16/32 bit values are written in big endian Motorola format
- Floating point values are in the IEEE Standard 754 format

## <span id="page-7-0"></span>**Support**

#### **HMS Sweden (Head Office)**

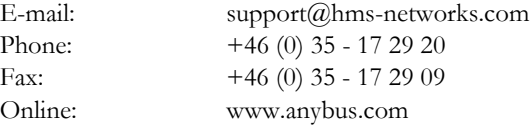

#### **HMS North America**

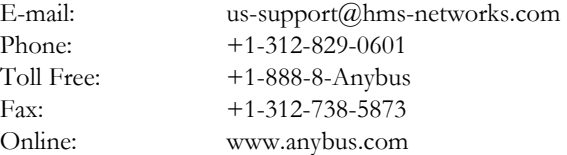

#### **HMS Germany**

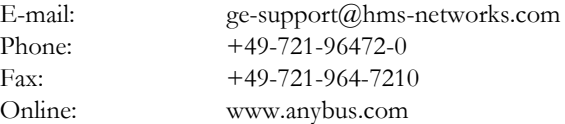

#### **HMS Japan**

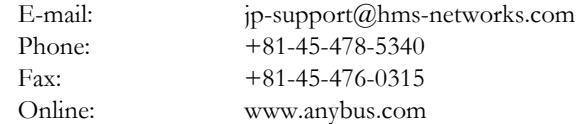

### **HMS China**

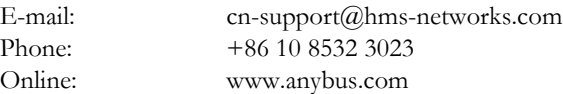

#### **HMS Italy**

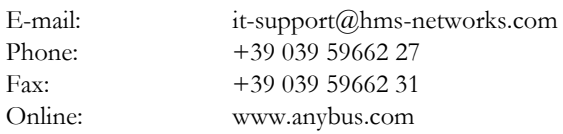

#### **HMS France**

Phone:<br>Fax:

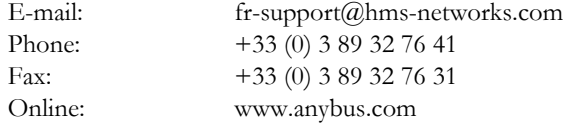

# <span id="page-8-5"></span><span id="page-8-1"></span><span id="page-8-0"></span>**About the Anybus-S FL-NET**

## <span id="page-8-2"></span>**General**

The Anybus-S FL-NET provides full FL-NET Class 1 functionality via the patented Anybus-S application interface. Any device supporting this standard can take advantage of the features offered by the module, providing seamless network integration regardless of network type.

FL-NET is a control network, primarily used for interconnection of devices such as PLCs, Robot Controllers and Numerical Control Devices. It features both cyclic and acyclic data exchange capabilities, and uses a token-based communication scheme for data transmission. The Anybus module is classified as a 'Class 1'-node, which means that it supports cyclic data exchange in both directions.

The FL-NET communication is carried out through IP/UDP broadcast messages on ports 55000 through 55003.

## <span id="page-8-3"></span>**Features**

- **FL-NET Class 1 node**
- **Supports shielded (FTP) and unshielded (UTP) cables**
- **Customizable identity/profile information**
- **Up to 1024 bytes cyclical I/O in each direction**
- **Up to 2048 bytes acyclical I/O in each direction**

## <span id="page-8-4"></span>**Fieldbus Conformance Notes**

#### **Preliminary/Pending:**

This product is pre-certified for network compliance. While this is done to ensure that the final product *can* be certified, it does not necessarily mean that the final product will not require recertification. Contact HMS for further information.

## <span id="page-9-0"></span>**External View**

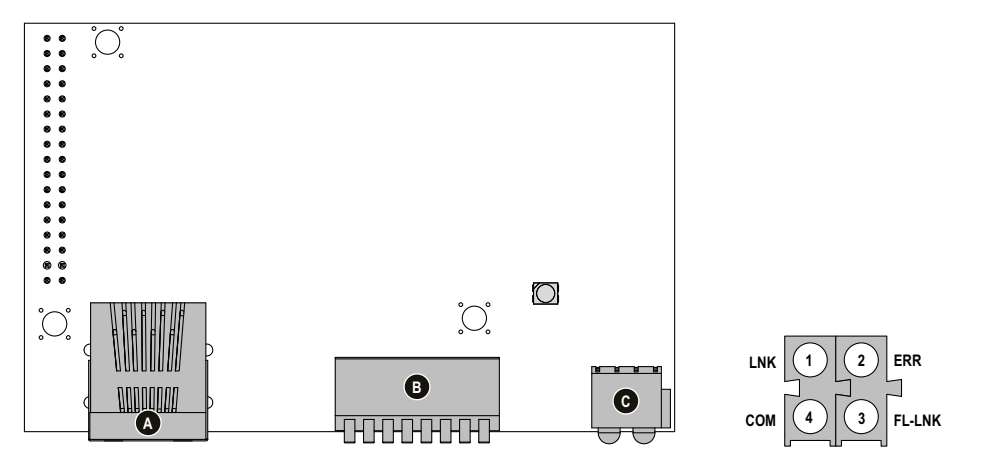

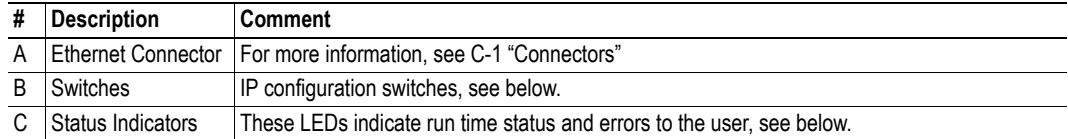

#### **Status Indicators**

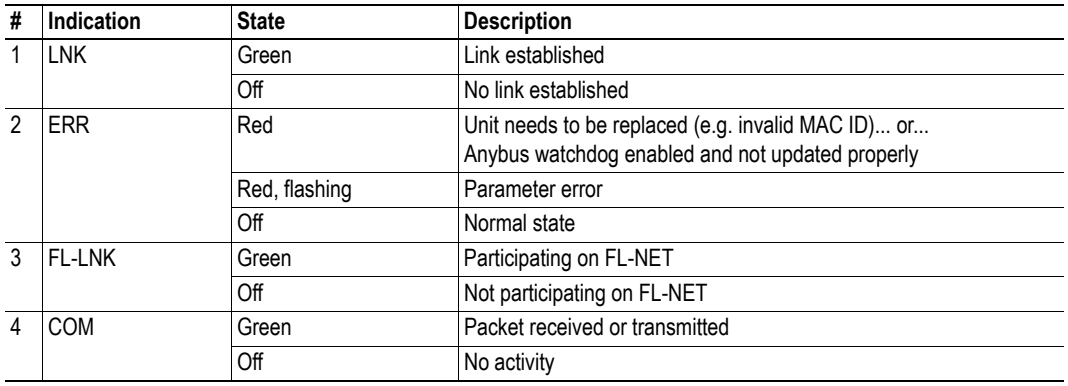

#### **Switches**

The on-board switches may be used to set the last byte of the IP address. Note that the switches are read once during startup, i.e. any changes require a reset in order to have effect.

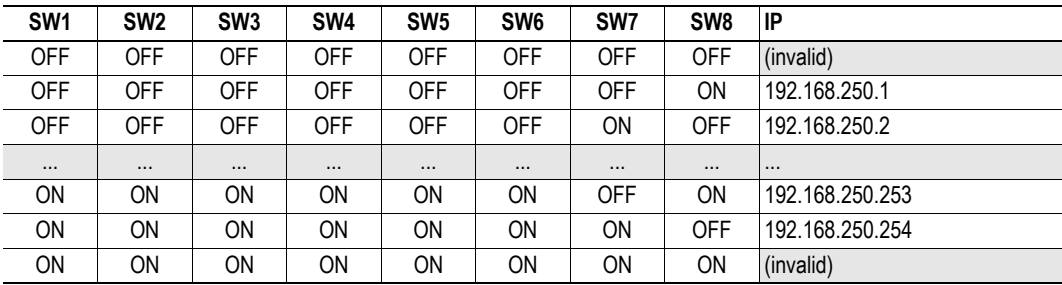

See also...

• Mailbox Commands (See 9-2 "General Configuration Commands")

# <span id="page-10-5"></span><span id="page-10-1"></span><span id="page-10-0"></span>**Basic Operation**

## <span id="page-10-2"></span>**General**

### <span id="page-10-3"></span>**Software Requirements**

No additional network support code needs to be written in order to support the Anybus-S FL-NET, however due to the nature of the FL-NET networking system, cyclic data exchange requires an additional fieldbus-specific mailbox command to be issued during initialisation.

The module supports the following settings in ANYBUS\_INIT:

- **Input I/O Length** Up to 1024 bytes
- **Input DPRAM Length** Up to 512 bytes
- **Input Total Length** Up to 2048 bytes
- **Output I/O Length** Up to 1024 bytes
- **Output DPRAM Length** Up to 512 bytes
- **Output Total Length** Up to 2048 bytes

### <span id="page-10-4"></span>**Device Identity**

#### **Generic Implementation**

In a generic implementation (i.e. no network specific support is implemented) the module will appear as a generic HMS device with the following identity information:

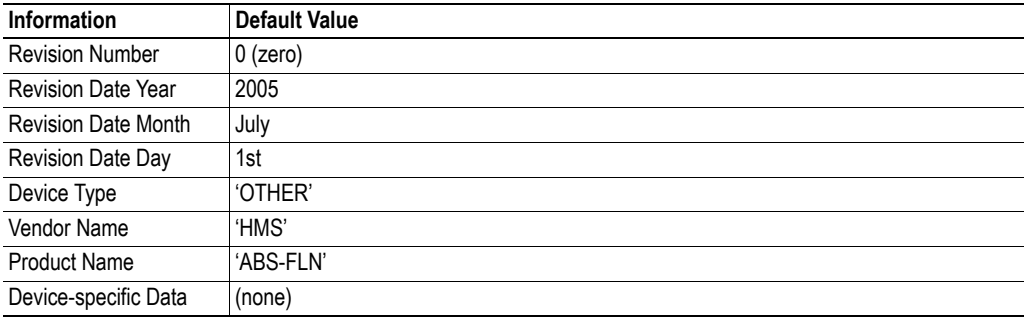

#### **Advanced Implementation**

By implementing the fieldbus-specific mailbox commands 'SET\_PROFILE' and 'SET\_PROFILE\_SPEC', the module can be customized to appear as a vendor-specific implementation rather than a generic HMS device.

See also...

- • [3-15 "Set Profile \(SET\\_PROFILE\)"](#page-24-1)
- • [3-17 "Set Profile Device Specific \(SET\\_PROFILE\\_SPEC\)"](#page-26-1)

## <span id="page-11-4"></span><span id="page-11-0"></span>**Initialisation Sequence**

#### <span id="page-11-1"></span>**General**

FL-NET is based on the concept of a large common memory area, which is shared between all nodes on the network. In order for the module to be able to participate on the network, the application must declare how (and where) the Anybus I/O areas shall be represented in this common memory. This is achieved by issuing the mailbox command MAP\_IO\_AREAS during initialisation as follows:

#### **1. START\_INIT**

#### **2. ANYBUS\_INIT**

(See [2-1 "Software Requirements"\)](#page-10-3)

#### **3. MAP\_IO\_AREAS**

This command maps a specified amount of I/O Data to Area 1 and 2 on FL-NET (see also [3-](#page-20-2) [11 "Map FL-NET I/O \(MAP\\_IO\\_AREAS\)"\)](#page-20-2). If this this step is omitted, no cyclic data exchange is possible.

#### **4. END\_INIT**

### <span id="page-11-3"></span><span id="page-11-2"></span>**Overview of Mapping Parameters (MAP\_IO\_AREAS)**

The following figure illustrates the function of the different parameters in the MAP\_IO\_AREAS command. For more information, see [3-11 "Map FL-NET I/O \(MAP\\_IO\\_AREAS\)".](#page-20-2)

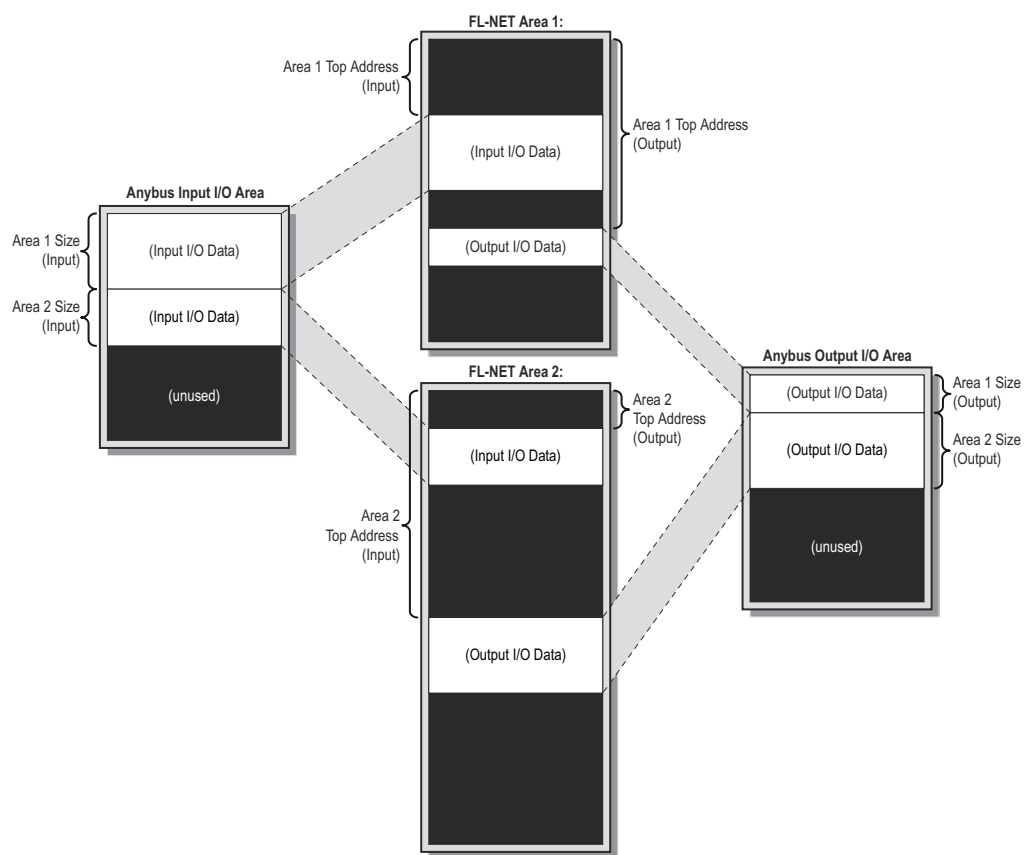

## <span id="page-12-0"></span>**Data Representation**

#### **I/O Data (Cyclic Transfer)**

The I/O Data portions of the Input- and Output Data areas are represented in FL-NET memory through Area 1 and Area 2. The size and location of the I/O Data must be declared during initialisation using ANYBUS\_INIT and MAP\_IO\_AREAS, or no cyclic data exchange will take place.

See also...

- • [2-2 "Initialisation Sequence"](#page-11-0)
- • [2-2 "Overview of Mapping Parameters \(MAP\\_IO\\_AREAS\)"](#page-11-2)
- • [2-4 "Implemented Network Services"](#page-13-0)
- • [3-11 "Map FL-NET I/O \(MAP\\_IO\\_AREAS\)"](#page-20-2)

#### **Parameter Data (Acyclical Read/Write Services)**

The Parameter Data areas can be accessed from FL-NET through acyclical Read/Write services.

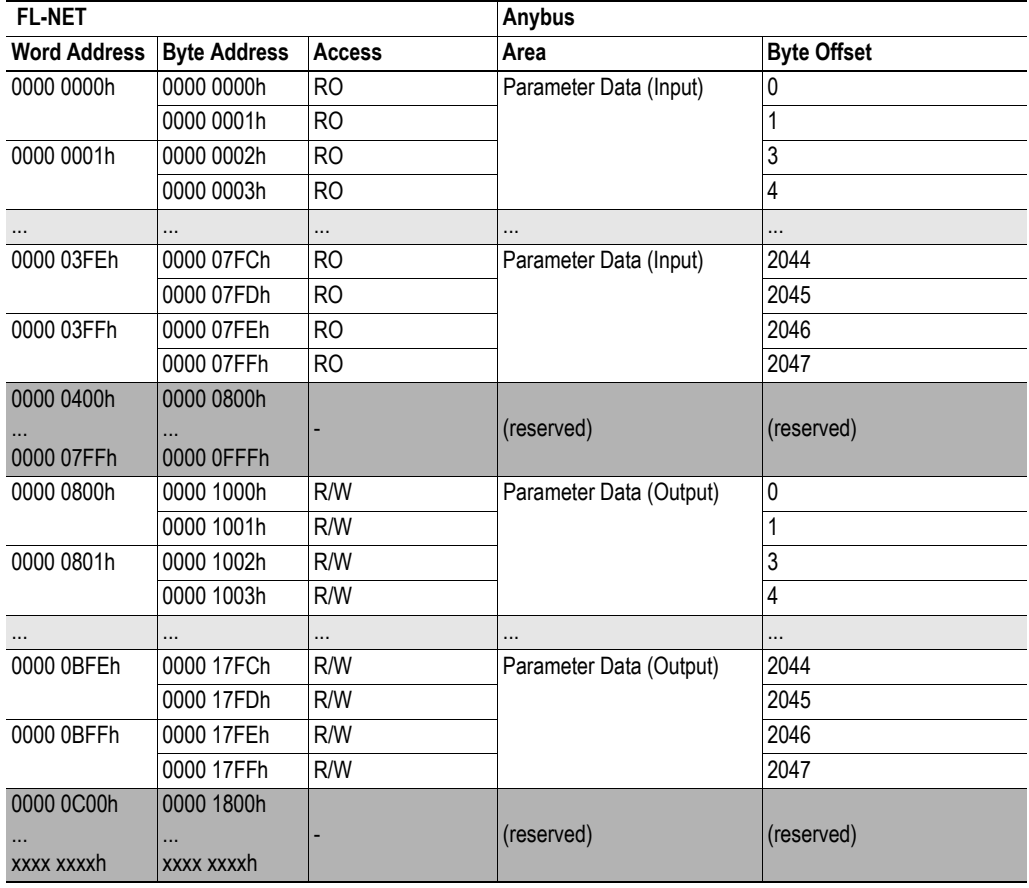

See also...

• [2-4 "Implemented Network Services"](#page-13-0)

# <span id="page-13-1"></span><span id="page-13-0"></span>**Implemented Network Services**

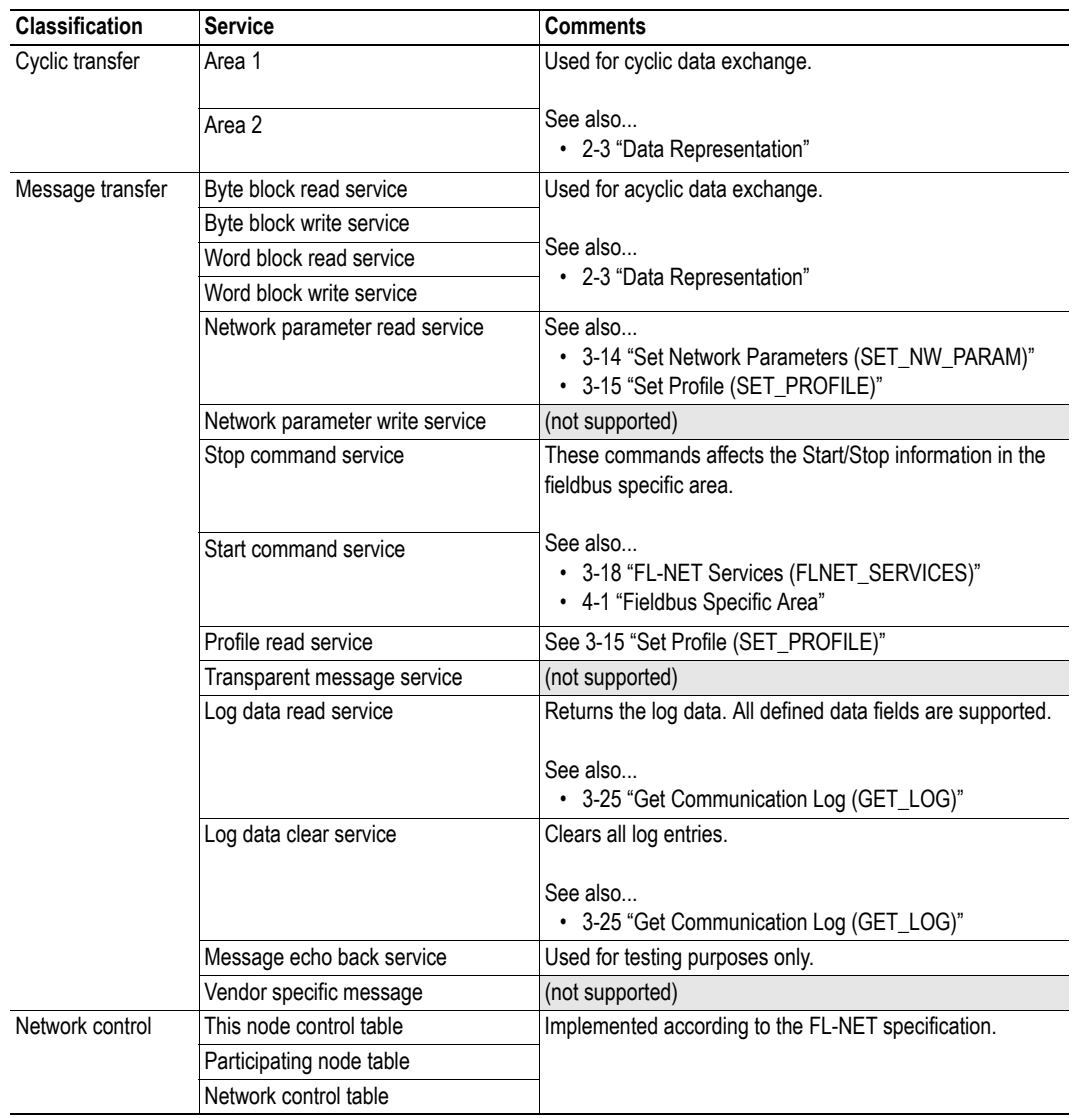

# <span id="page-14-1"></span><span id="page-14-0"></span>**Fieldbus Specific Mailbox Commands**

## <span id="page-14-2"></span>**Overview**

#### **Configuration Commands**

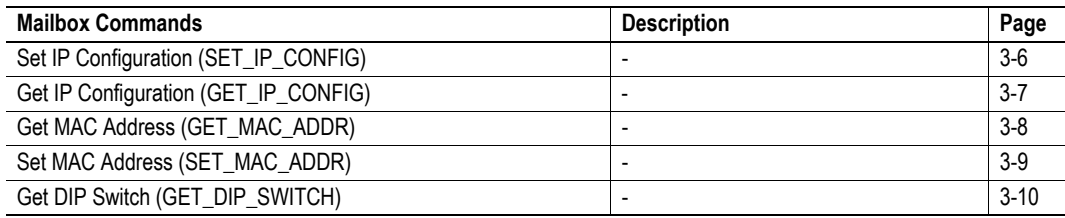

#### **FL-NET-related Commands**

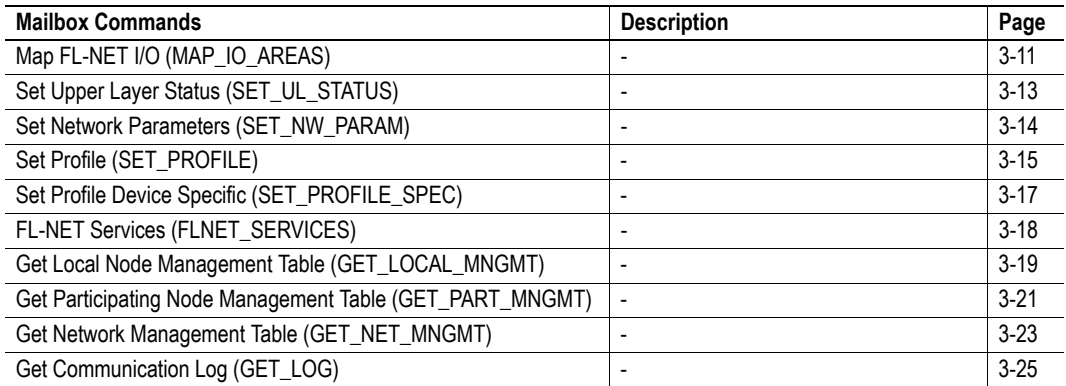

# <span id="page-14-3"></span>**Fault Codes (Fault Information)**

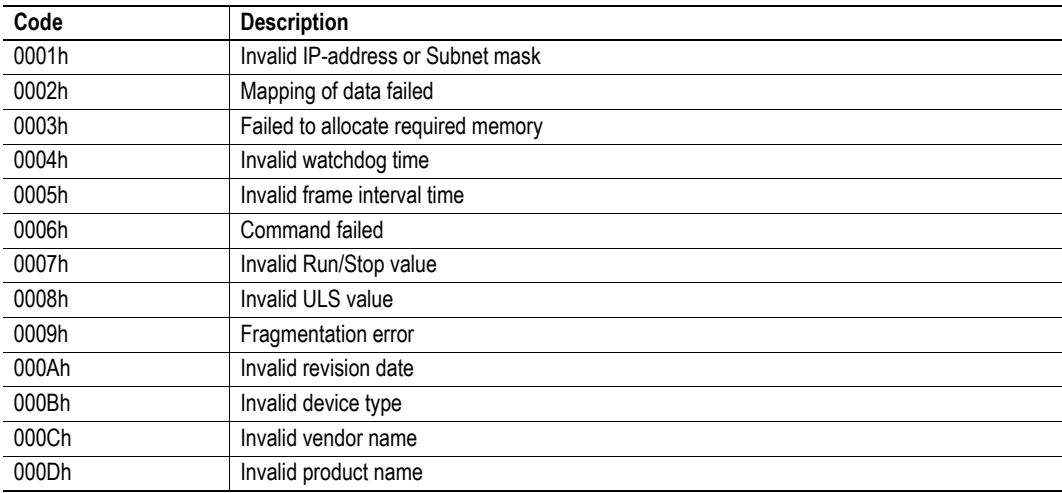

## <span id="page-15-0"></span>**Configuration Commands**

### <span id="page-15-1"></span>**Set IP Configuration (SET\_IP\_CONFIG)**

#### **Description**

This command can be used to override the on-board switches.

**Note:** This command may only be issued during initialisation.

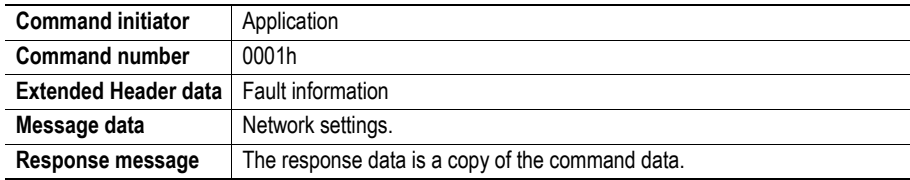

#### **Command and response layout**

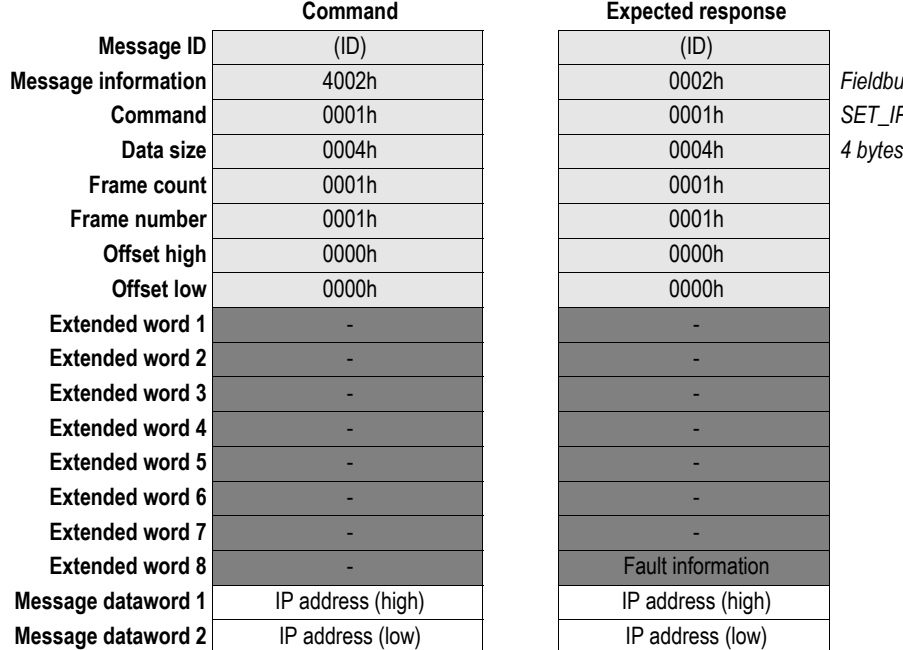

**Expected response** 

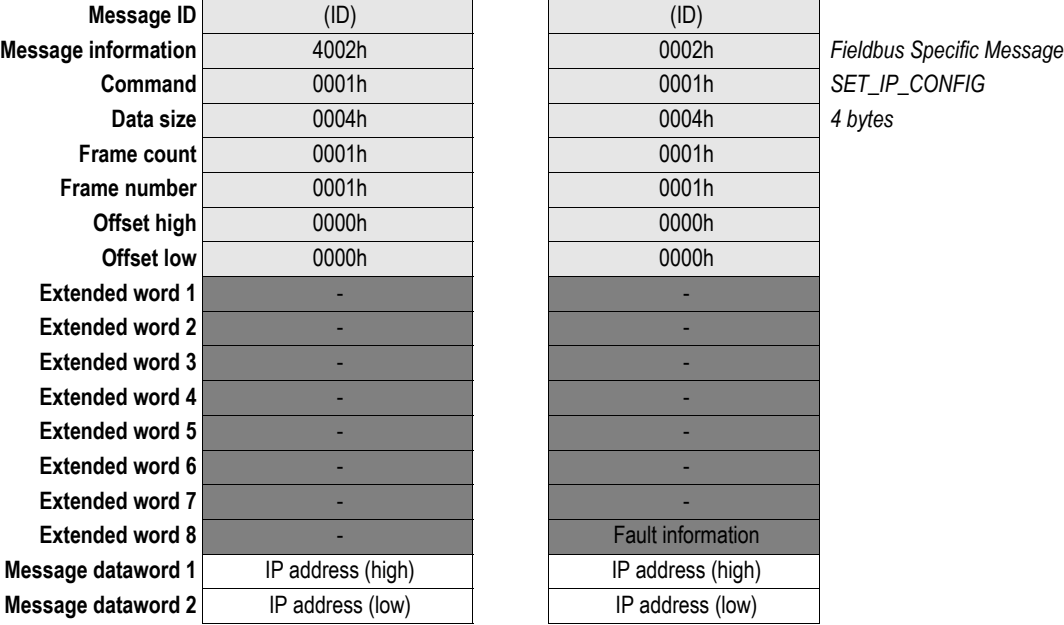

#### **• Fault Information**

If the Message Information word in the header of the response indicates 'Invalid Other', this register holds additional fault information. See also [3-5 "Fault Codes \(Fault Information\)".](#page-14-3)

**• IP address**

FL-NET normally uses the address range 192.168.250.xxx.

### <span id="page-16-0"></span>**Get IP Configuration (GET\_IP\_CONFIG)**

#### **Description**

This command returns the currently used IP address.

**Note:** This command may only be issued during runtime.

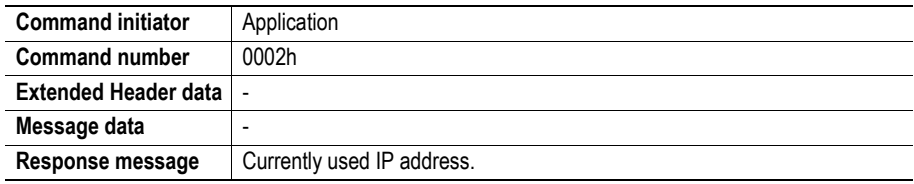

#### **Command and response layout**

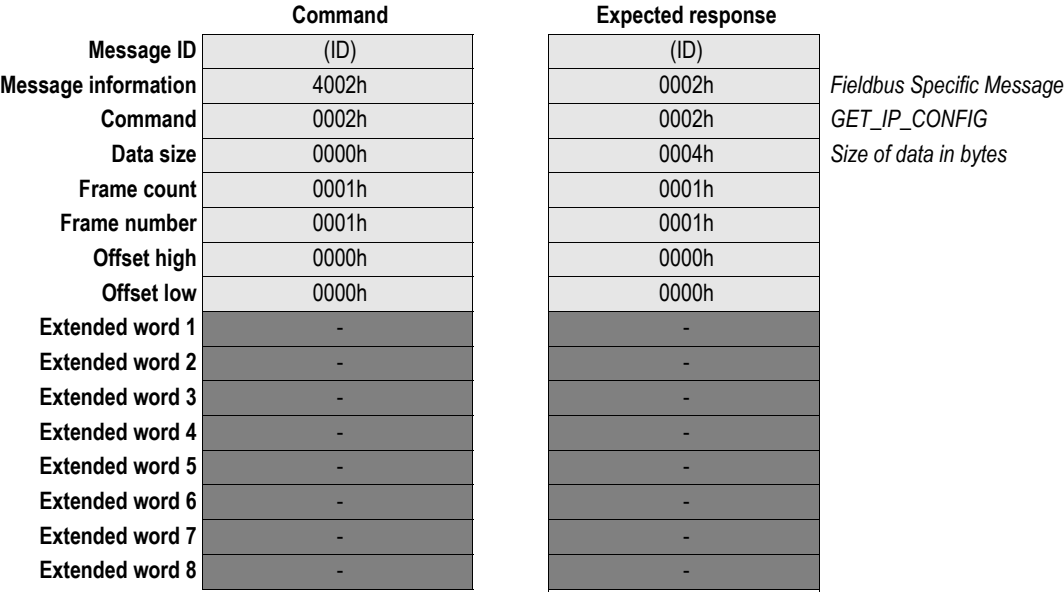

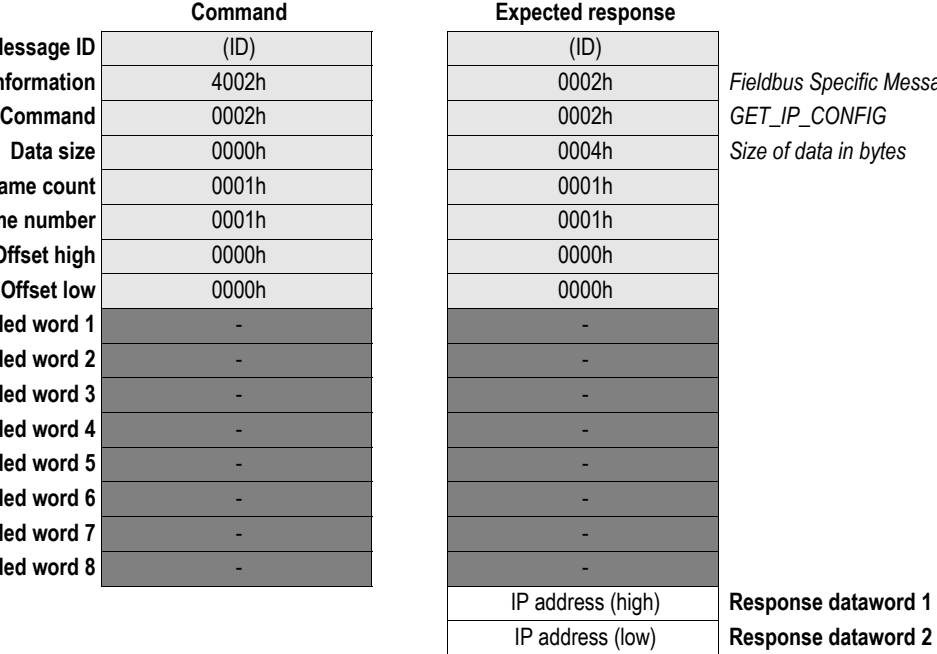

**• IP address**

Currently used IP address.

### <span id="page-17-0"></span>**Get MAC Address (GET\_MAC\_ADDR)**

#### **Description**

This command returns the MAC address of the module.

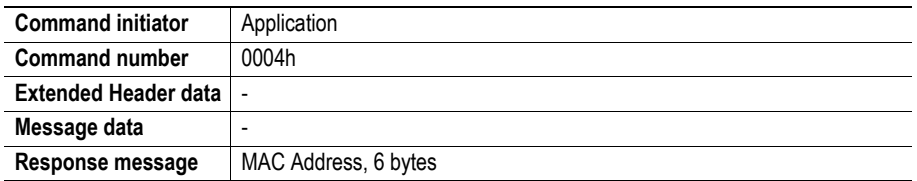

#### **Command and response layout**

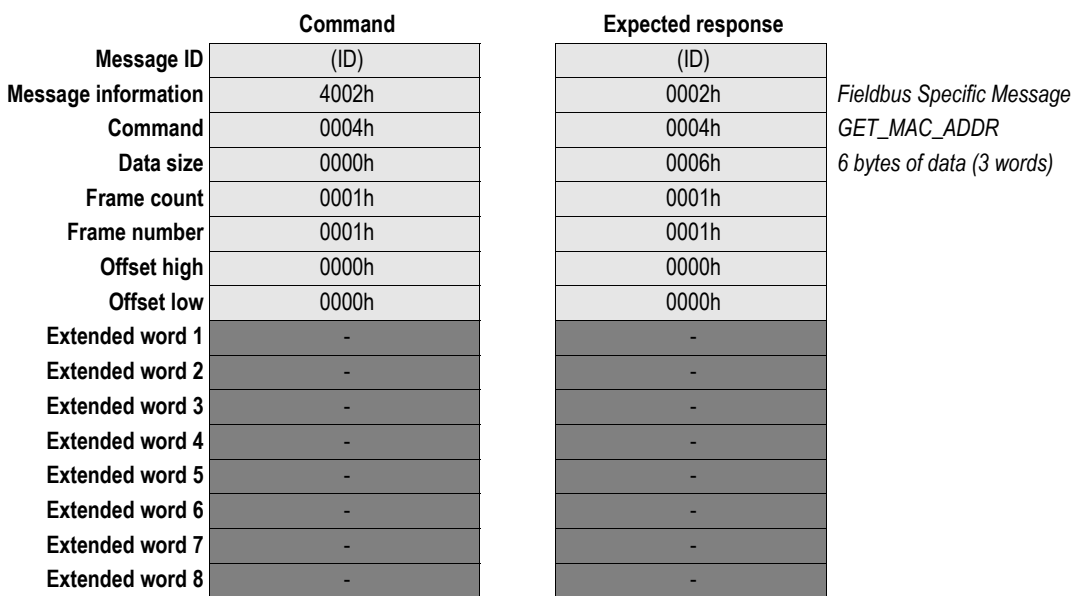

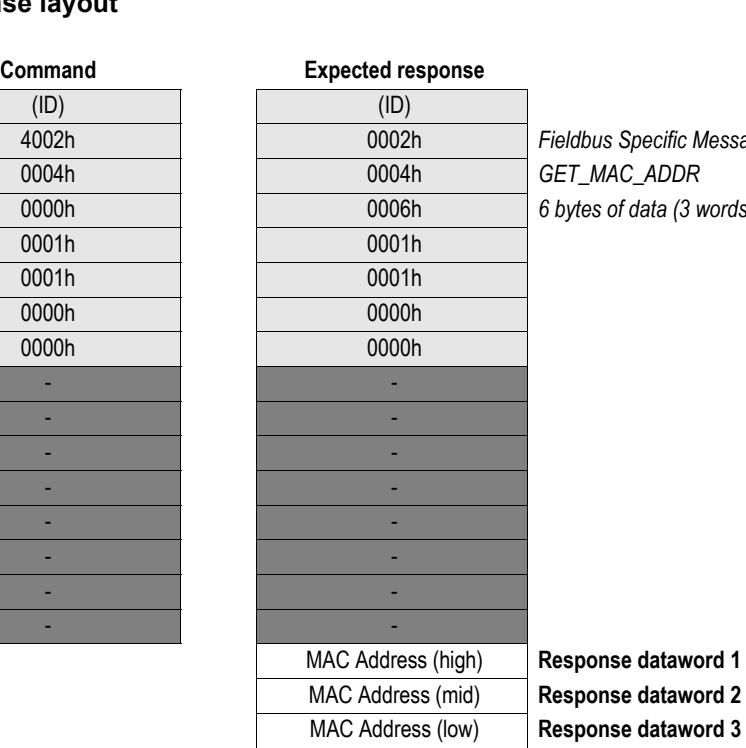

**Command** 0004h 0004h *GET\_MAC\_ADDR* 6 bytes of data (3 words)

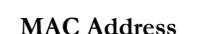

Currently used MAC address.

### <span id="page-18-0"></span>**Set MAC Address (SET\_MAC\_ADDR)**

#### **Description**

This command temporarily changes the MAC address of the module.

**Note:** This command may only be issued during initialization.

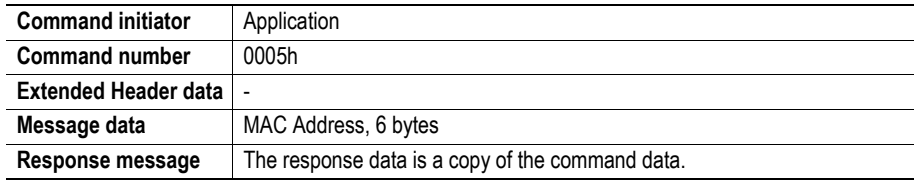

#### **Command and response layout**

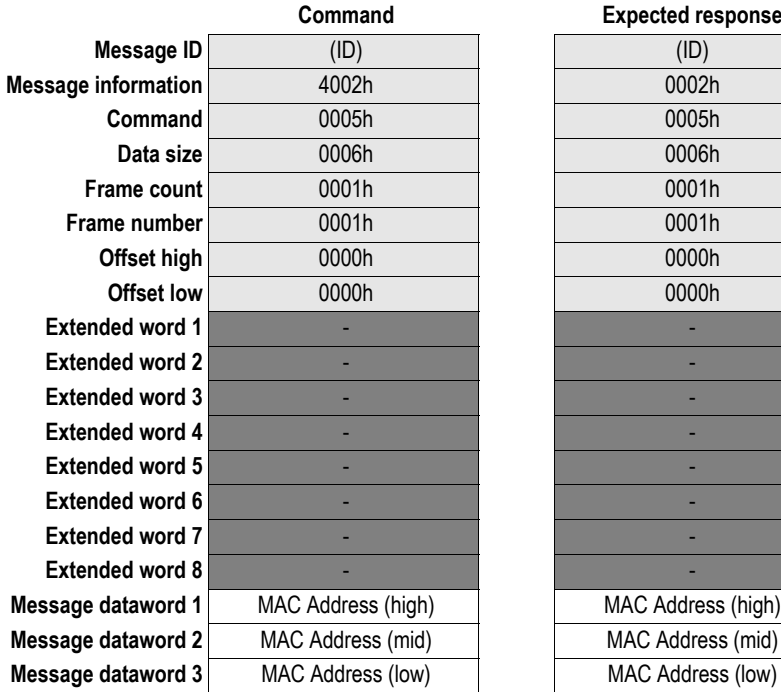

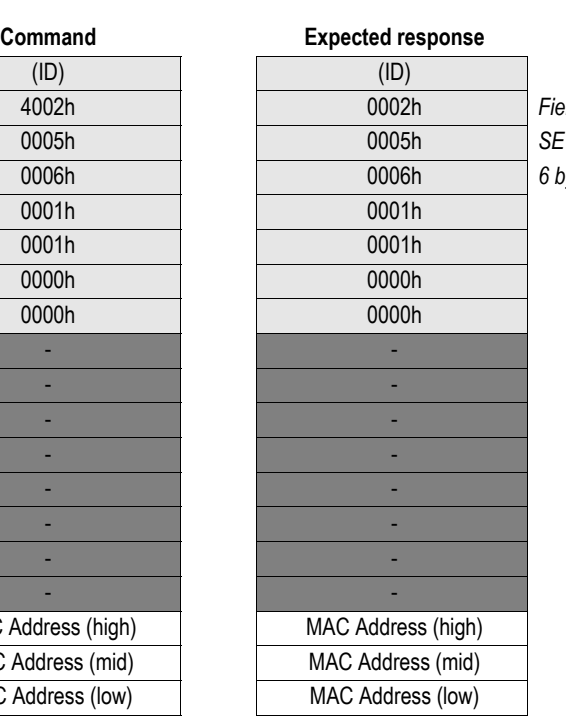

**Message information** 4002h 0002h *Fieldbus Specific Message* **Command** 0005h 0005h *SET\_MAC\_ADDR* **Data size** 0006h 0006h *6 bytes of data (3 words)*

#### **• MAC Address**

Desired MAC Address.

### <span id="page-19-0"></span>**Get DIP Switch (GET\_DIP\_SWITCH)**

#### **Description**

This command returns the binary value of the on-board DIP-switches.

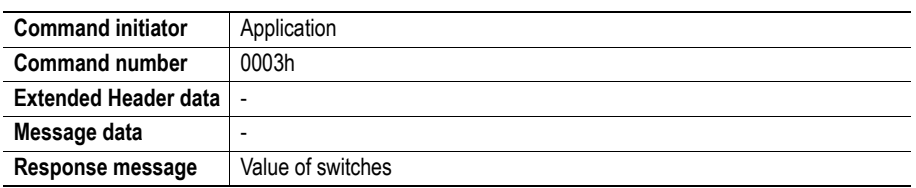

#### **Command and response layout**

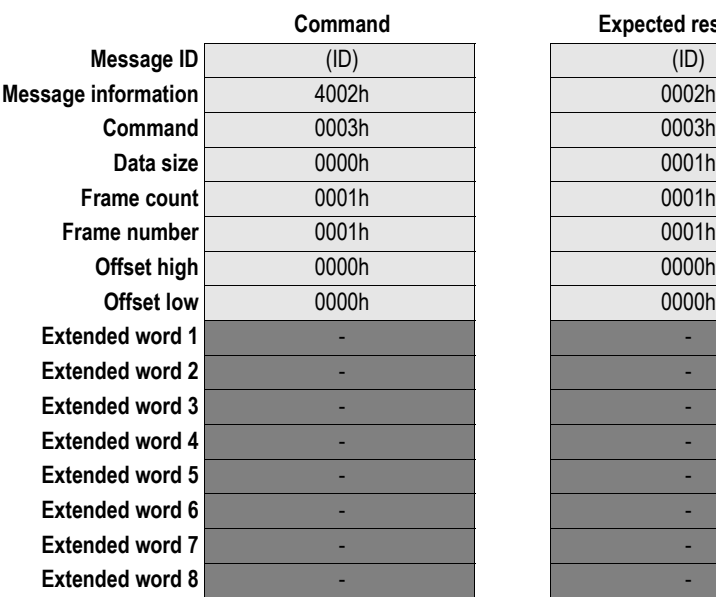

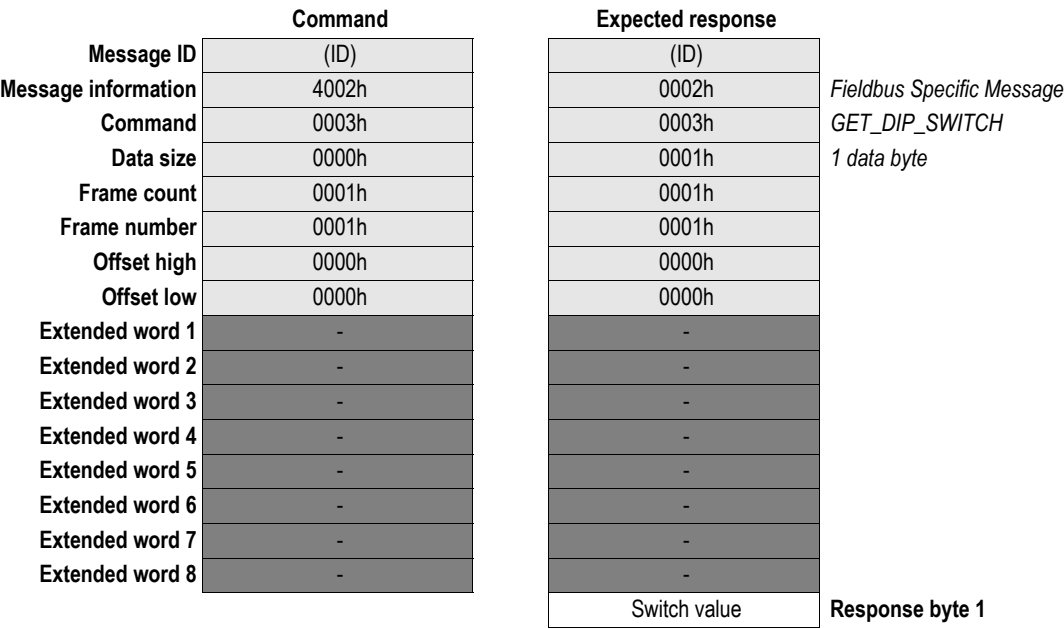

#### **• Switch value**

Current value of onboard switches.

## <span id="page-20-0"></span>**FL-NET-related Commands**

### <span id="page-20-2"></span><span id="page-20-1"></span>**Map FL-NET I/O (MAP\_IO\_AREAS)**

#### **Description**

This command maps two blocks from the Input I/O area, and two blocks from the Output I/O area, to FL-NET shared memory, Area 1 and 2.

See also...

- • [2-2 "Initialisation Sequence"](#page-11-4)
- • [2-2 "Overview of Mapping Parameters \(MAP\\_IO\\_AREAS\)"](#page-11-3)

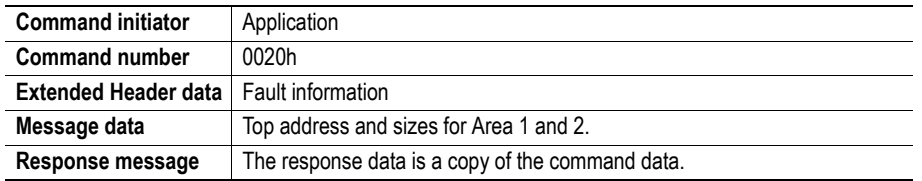

#### **Command and response layout**

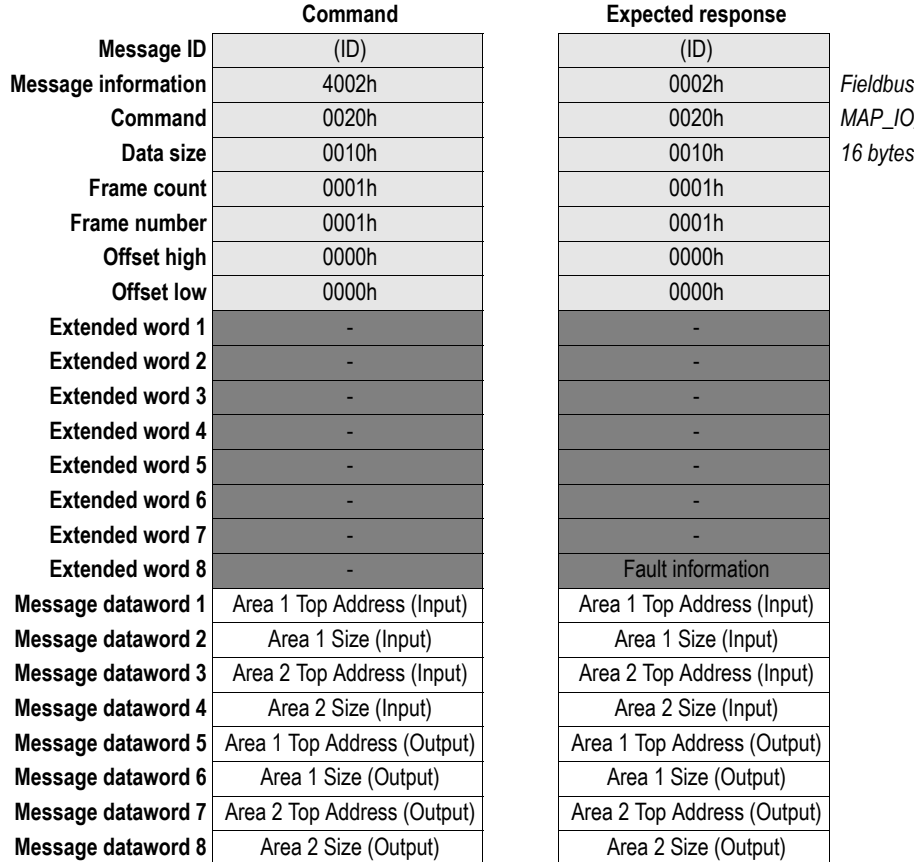

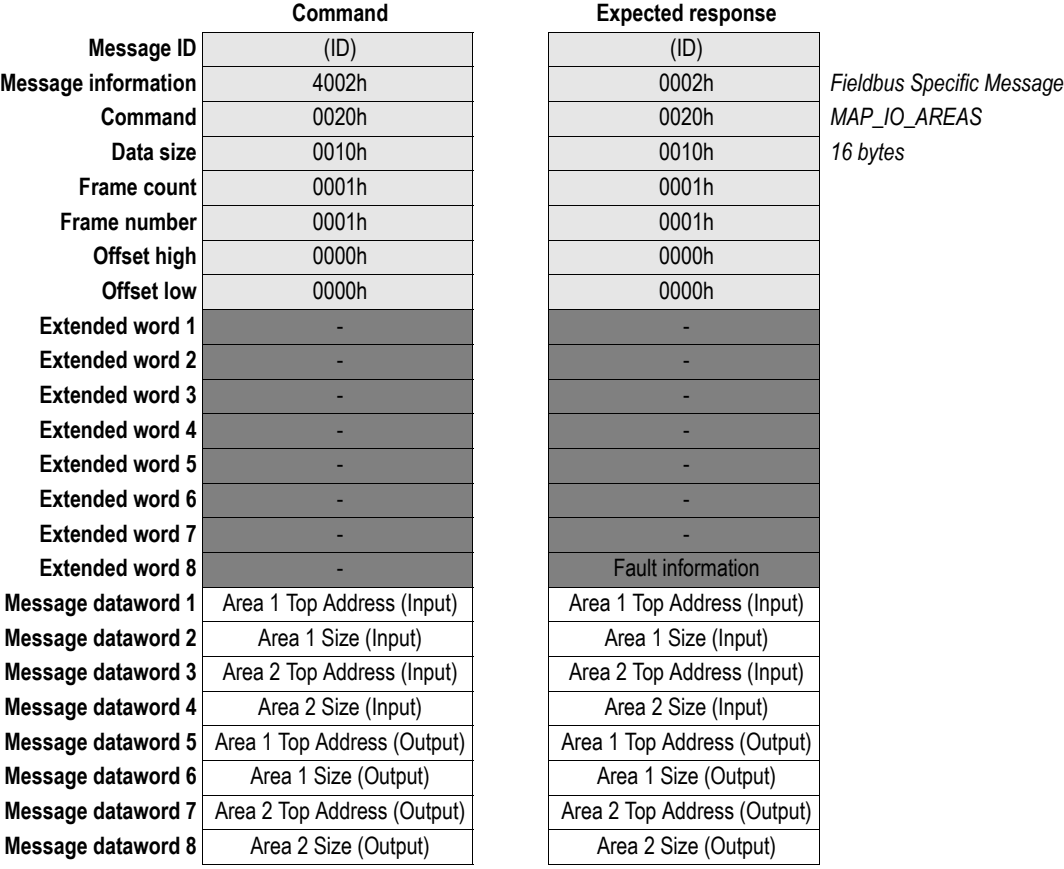

#### **• Fault Information**

If the Message Information word in the header of the response indicates 'Invalid Other', this register holds additional fault information. See also [3-5 "Fault Codes \(Fault Information\)".](#page-14-3)

#### **• Area 1 Top Address (Input)1**

Target location in Area 1 for Input I/O data block #1.

#### **• Area 1 Size (Input)[1](#page-21-0)**

Total size (Area 1+2) must be less or equal to the Input I/O length specified in ANYBUS\_INIT.

#### **• Area 2 Top Address (Input[\)1](#page-21-0)**

Target location in Area 1 for Input I/O data block #2.

#### **• Area 2 Size (Input)[1](#page-21-0)**

Total size (Area 1+2) must be less or equal to the Input I/O length specified in ANYBUS\_INIT.

#### **• Area 1 Top Address (Output)[1](#page-21-0)**

Target location in Area 1 for Output I/O data block #1.

#### **• Area 1 Size (Output)[1](#page-21-0)**

Total size (Area 1+2) must be less or equal to the Output I/O length specified in ANYBUS\_INIT.

#### **• Area 2 Top Address (Output[\)1](#page-21-0)**

Target location in Area 1 for Output I/O data block #2.

#### **• Area 2 Size (Output)[1](#page-21-0)**

Total size (Area 1+2) must be less or equal to the Output I/O length specified in ANYBUS\_INIT.

See also...

• [2-2 "Overview of Mapping Parameters \(MAP\\_IO\\_AREAS\)"](#page-11-3)

<span id="page-21-0"></span><sup>1.</sup> Sizes and addresses are specified in words.

### <span id="page-22-1"></span><span id="page-22-0"></span>**Set Upper Layer Status (SET\_UL\_STATUS)**

#### **Description**

This command can be used to specify the upper layer status information.

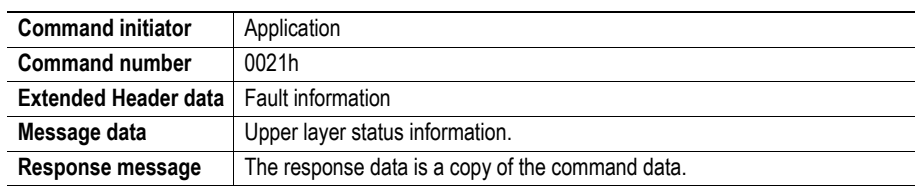

#### **Command and response layout**

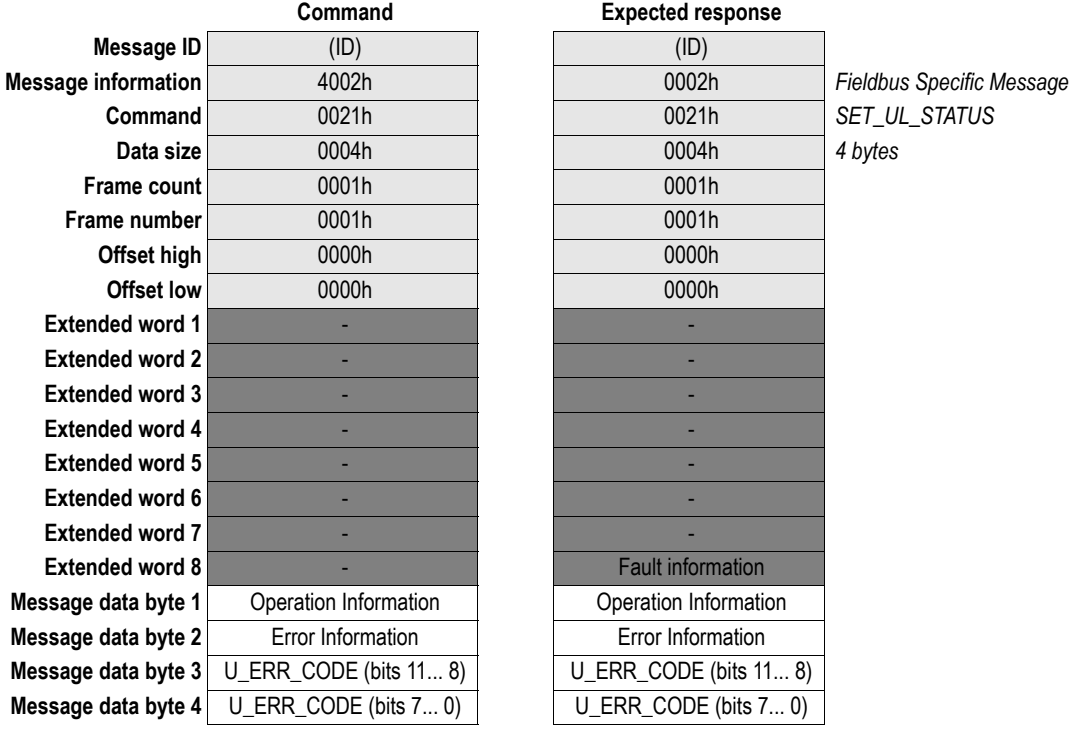

#### **• Fault Information**

If the Message Information word in the header of the response indicates 'Invalid Other', this register holds additional fault information. See also [3-5 "Fault Codes \(Fault Information\)".](#page-14-3)

#### **• Operation Information**

- 0: Run (default)
- 1: Stop
- **Error Information**
	- 0: Normal (default)
	- 1: Warning
	- 2: Alarm

#### **• U\_ERR\_CODE**

Contents of error in upper layer.

### <span id="page-23-1"></span><span id="page-23-0"></span>**Set Network Parameters (SET\_NW\_PARAM)**

#### **Description**

This command is used to set the FL-NET network parameters.

**Note:** This command may only be issued during initialisation.

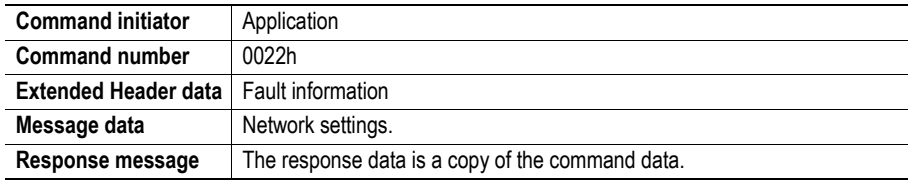

#### **Command and response layout**

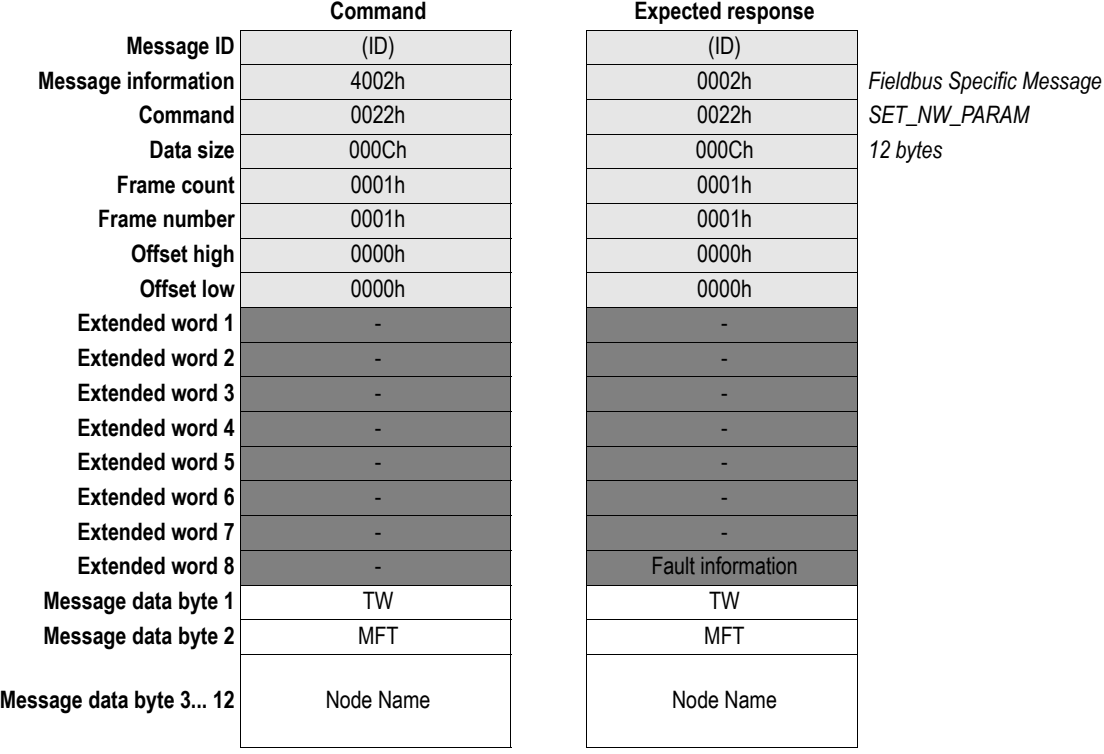

#### **• Fault Information**

If the Message Information word in the header of the response indicates 'Invalid Other', this register holds additional fault information. See also [3-5 "Fault Codes \(Fault Information\)".](#page-14-3)

#### **• TW (Token Watchdog Time)**

Valid range: 2... 255 (in units of 1ms). Default is 50.

#### **• MFT (Minimum Frame Interval Time)**

Valid range: 0... 50 (in units of 100µs). Default is 5.

**• Node Name**

Node name in ASCII, padded with spaces (20h). Default is NULL.

### <span id="page-24-1"></span><span id="page-24-0"></span>**Set Profile (SET\_PROFILE)**

#### **Description**

This command is used to specify the common part of the FL-NET profile.

**Note:** This command may only be issued during initialisation.

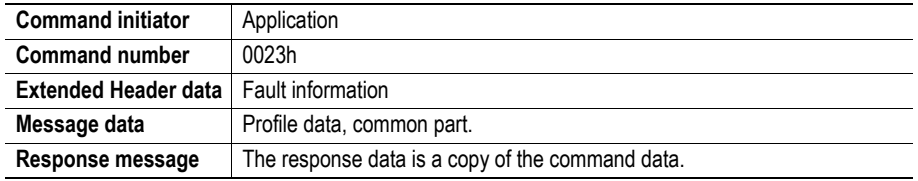

#### **Command and response layout**

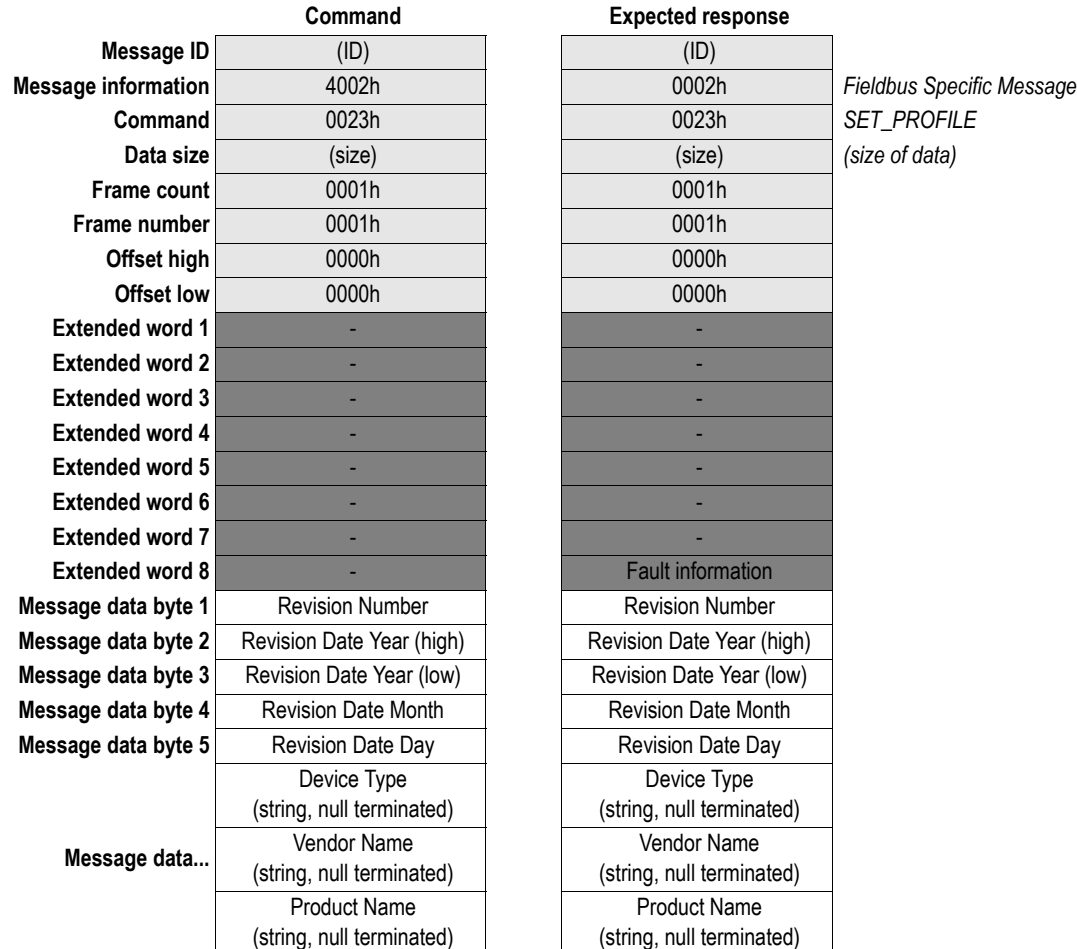

#### **• Fault Information**

If the Message Information word in the header of the response indicates 'Invalid Other', this register holds additional fault information. See also [3-5 "Fault Codes \(Fault Information\)".](#page-14-3)

**• Revision Number**

Revision number of product. Default is 0 (zero).

#### **• Revision Date Year**

Year of revision. Default is 2005.

#### **• Revision Date Month**

Month of revision. Default is 07h (July).

#### **• Revision Date Day**

Day of revision. Default is 01h (1st).

**• Device Type** ASCII string, null terminated. Default is 'OTHER'.

### **• Vendor Name**

ASCII string, null terminated. Default is 'HMS'.

**• Product Name**

ASCII string, null terminated. Default is 'ABS-FLN'.

## <span id="page-26-1"></span><span id="page-26-0"></span>**Set Profile Device Specific (SET\_PROFILE\_SPEC)**

#### **Description**

This command is used to specify the device-specific part of the FL-NET profile. If this command hasn't been issued, no device-specific data will be returned in response to a 'Profile Read'-request.

**Note:** This command may only be issued during initialisation.

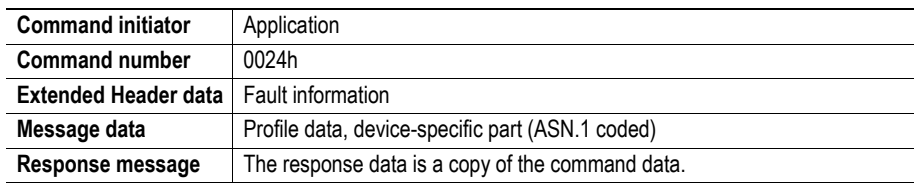

#### **Command and response layout**

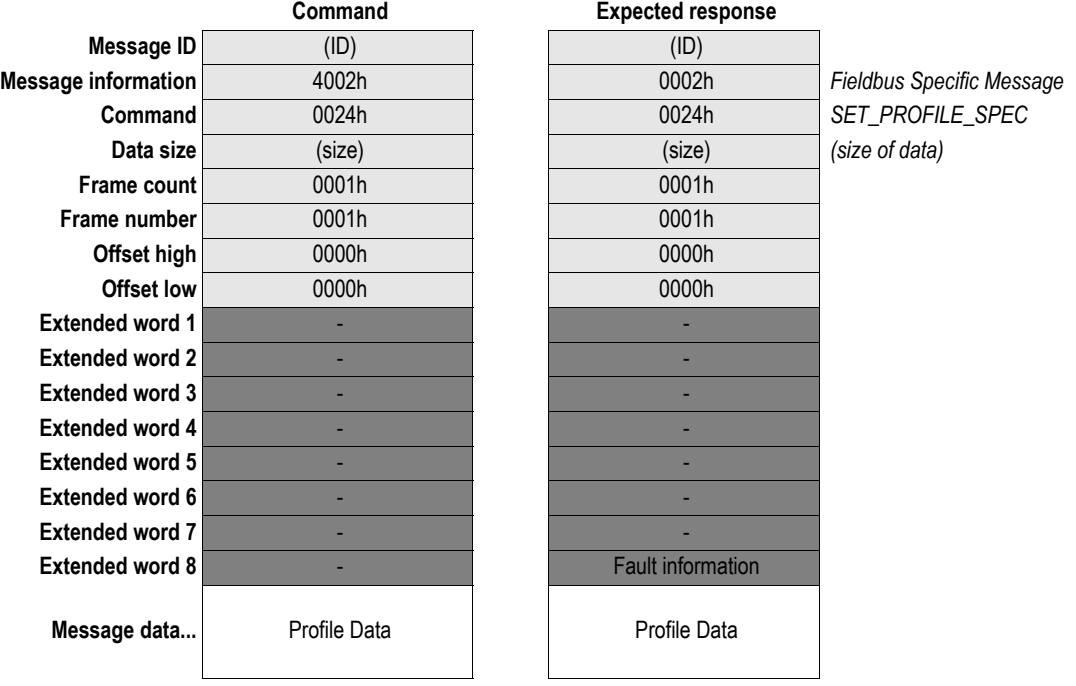

#### **• Fault Information**

If the Message Information word in the header of the response indicates 'Invalid Other', this register holds additional fault information. See also [3-5 "Fault Codes \(Fault Information\)".](#page-14-3)

#### **• Profile Data**

Device-specific profile data, ASN.1 coded.

### <span id="page-27-1"></span><span id="page-27-0"></span>**FL-NET Services (FLNET\_SERVICES)**

#### **Description**

This command enables/disables optional services on FL-NET.

**Note:** This command may only be issued during initialisation.

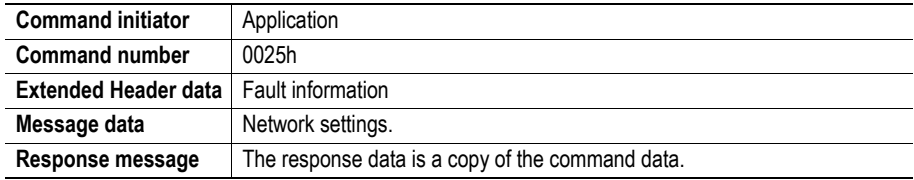

#### **Command and response layout**

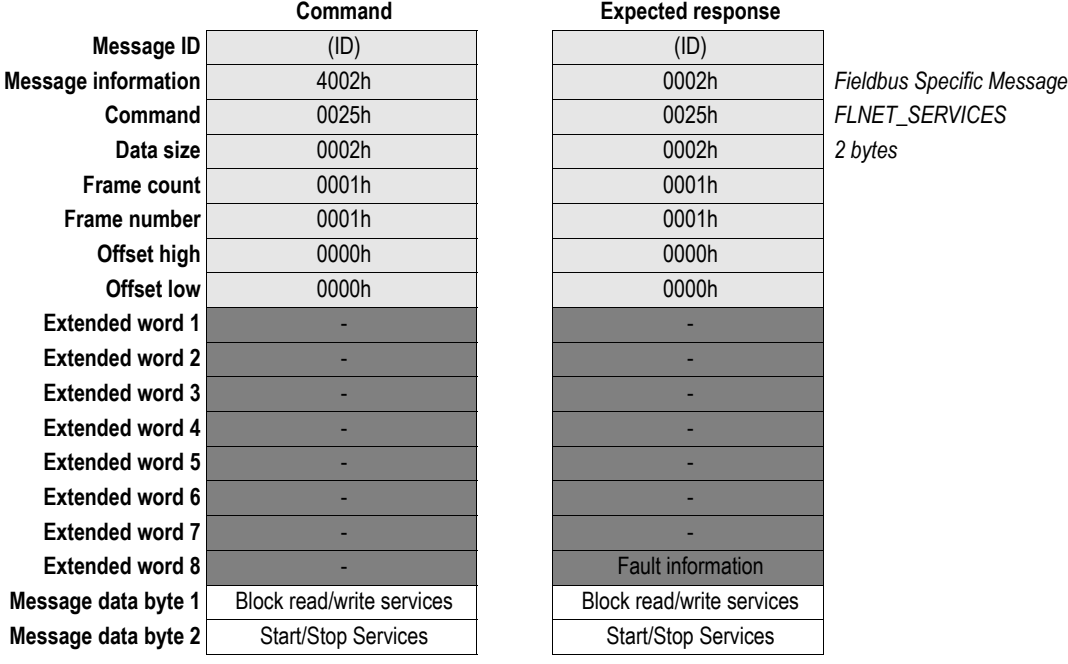

#### **• Fault Information**

If the Message Information word in the header of the response indicates 'Invalid Other', this register holds additional fault information. See also [3-5 "Fault Codes \(Fault Information\)".](#page-14-3)

#### **• Block read/write services**

- 0: Disabled
- 1: Enabled (default)
- **Start/Stop Services**
	- 0: Disabled (default)
	- 1: Enabled

### <span id="page-28-0"></span>**Get Local Node Management Table (GET\_LOCAL\_MNGMT)**

#### **Description**

This command retrieves the local node management table.

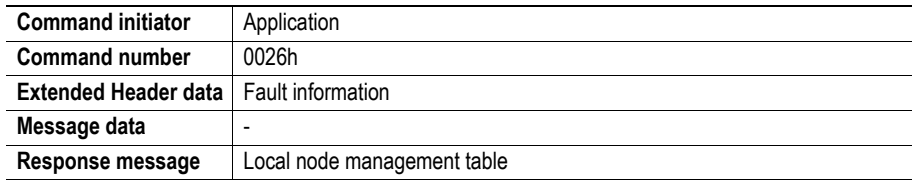

#### **Command and response layout**

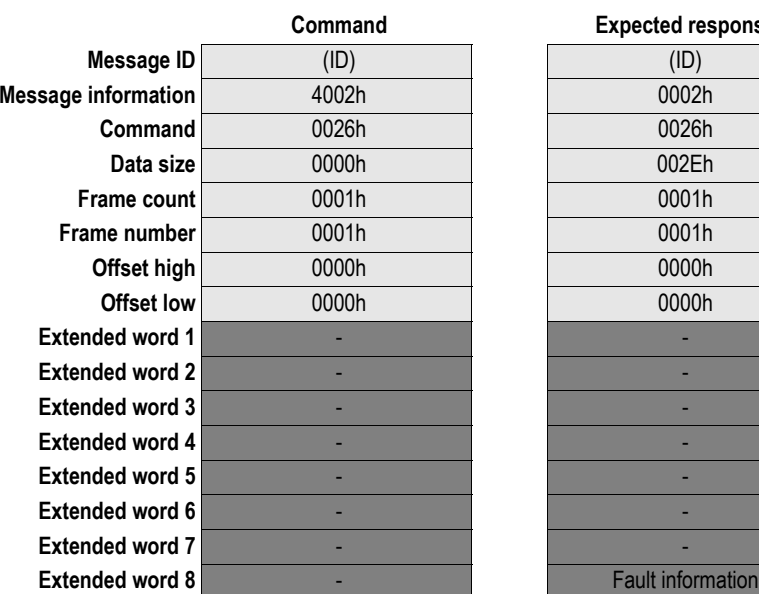

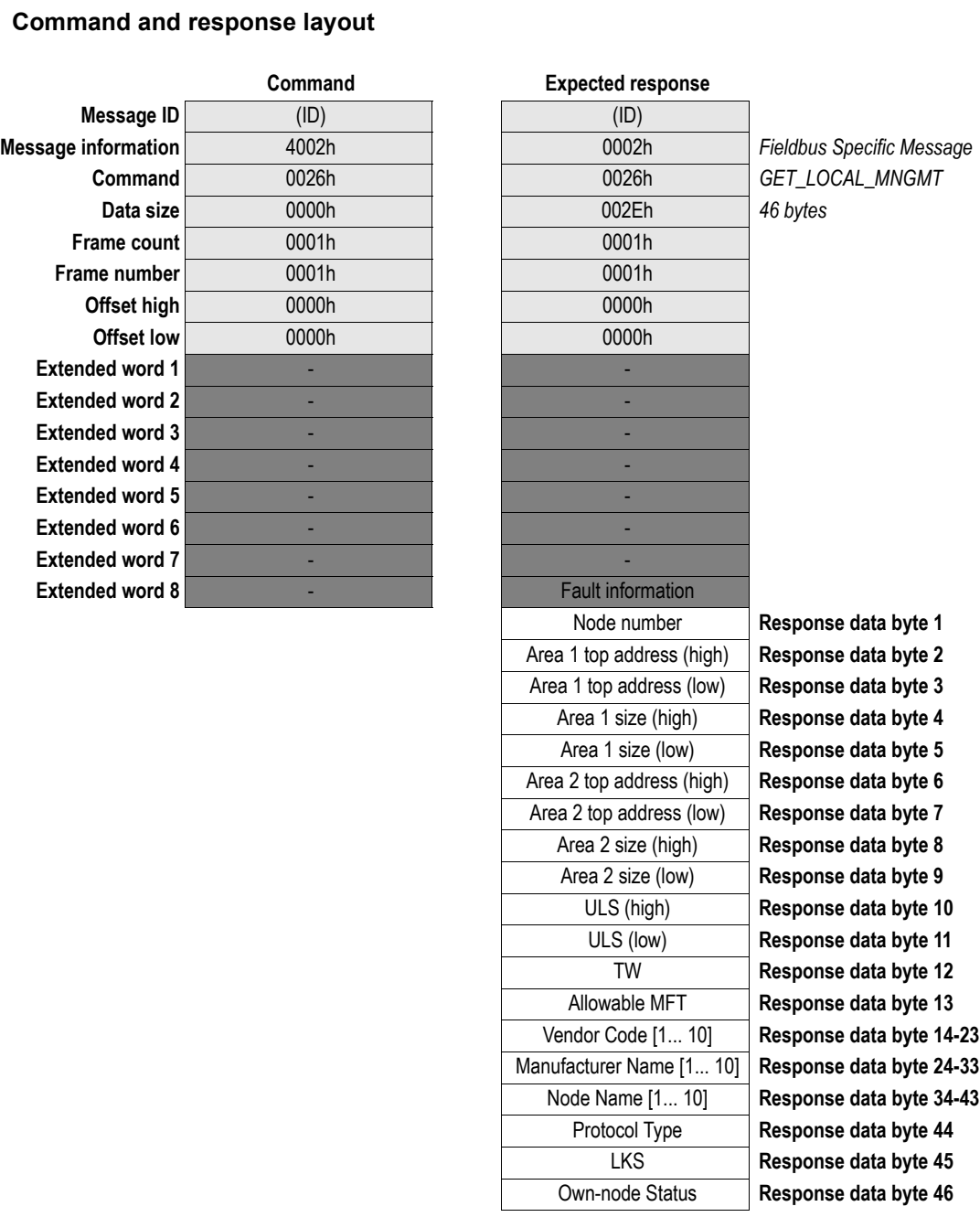

#### **• Fault Information**

If the Message Information word in the header of the response indicates 'Invalid Other', this register holds additional fault information. See also [3-5 "Fault Codes \(Fault Information\)".](#page-14-3)

#### **• Node Number**

Our node number (low byte of IP address).

#### **• Area 1 Top Address**

Corresponds to the 'Area 1 Top Address (Input)'-value specified during initialisation, see [3-11](#page-20-1)  ["Map FL-NET I/O \(MAP\\_IO\\_AREAS\)"](#page-20-1).

**• Area 1 Size**

Corresponds to the 'Area 1 Size (Input)'-value specified during initialisation, see [3-11 "Map FL-](#page-20-1)[NET I/O \(MAP\\_IO\\_AREAS\)"](#page-20-1).

#### **• Area 2 Top Address**

Corresponds to the 'Area 2 Top Address (Input)'-value specified during initialisation, see [3-11](#page-20-1)  ["Map FL-NET I/O \(MAP\\_IO\\_AREAS\)"](#page-20-1).

#### **• Area 2 Size**

Corresponds to the 'Area 2 Size (Input)'-value specified during initialisation, see [3-11 "Map FL-](#page-20-1)[NET I/O \(MAP\\_IO\\_AREAS\)"](#page-20-1).

#### **• ULS (Upper Layer Status)**

See [4-2 "ULS \(Upper Layer Status\)".](#page-36-0)

#### **• TW (Token Watchdog Time)**

See [3-14 "Set Network Parameters \(SET\\_NW\\_PARAM\)".](#page-23-0)

#### **• MFT (Allowable Minimum Frame Interval)** See [3-14 "Set Network Parameters \(SET\\_NW\\_PARAM\)".](#page-23-0)

### **• Vendor Code**

ASCII string, 10 characters, padded with space (20h).

#### **• Manufacturer Name**

ASCII string, 10 characters, padded with space (20h).

**• Node Name**

ASCII string, 10 characters, padded with space (20h).

**• Protocol Type**

Fixed value: 80h.

#### **• LKS (FA Link Status)** See [4-1 "LKS \(FA Link Status\)"](#page-35-3).

**• Own-node Status** See [4-2 "Own Node Status"](#page-36-1).

### <span id="page-30-0"></span>**Get Participating Node Management Table (GET\_PART\_MNGMT)**

#### **Description**

This command retrieves the management table of a participating node.

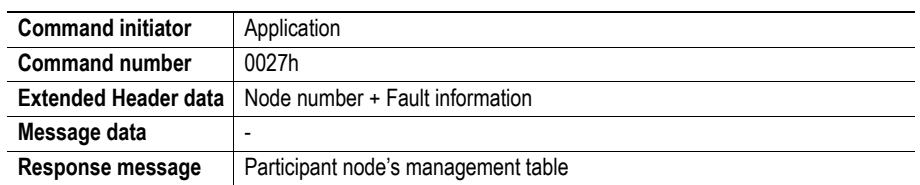

#### **Command and response layout**

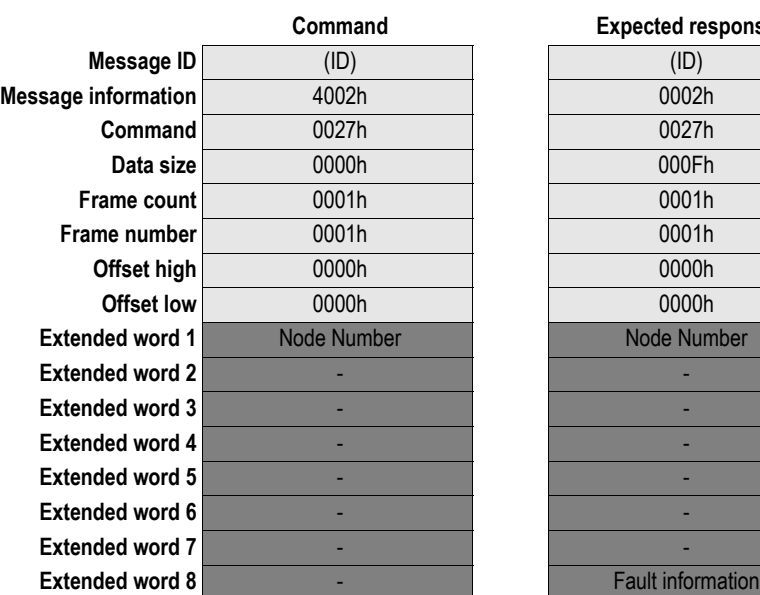

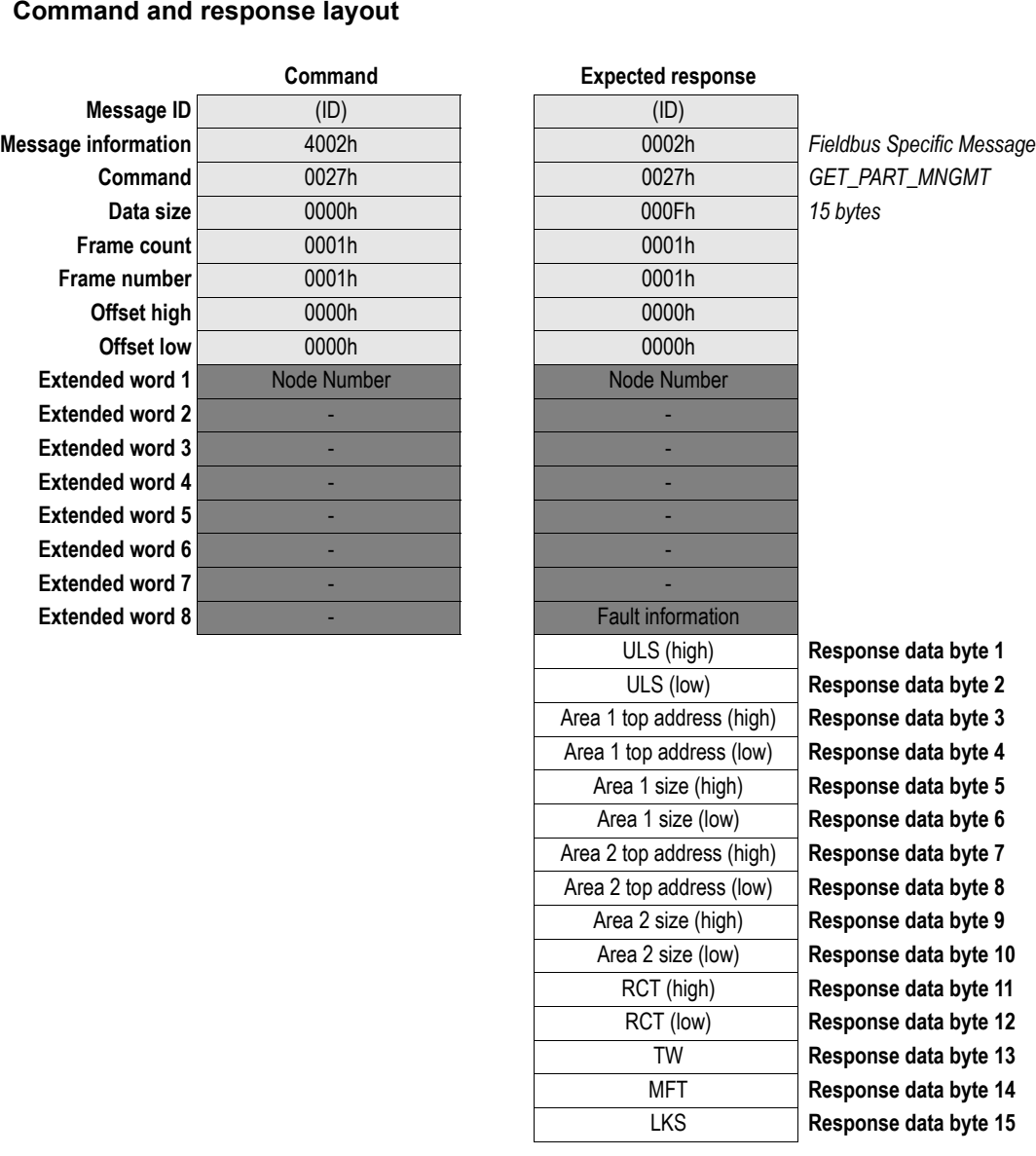

#### **• Fault Information**

If the Message Information word in the header of the response indicates 'Invalid Other', this register holds additional fault information. See also [3-5 "Fault Codes \(Fault Information\)".](#page-14-3)

#### **• Node Number**

Number of the participating node of which information shall be returned.

#### **• ULS (Upper Layer Status)**

ULS for the participating node (node number specified by 'Node Number')

#### **• Area 1 Top Address**

Area 1 Top Address for the participating node (node number specified by 'Node Number')

#### **• Area 1 Size**

Area 1 Size for the participating node (node number specified by 'Node Number')

#### **• Area 2 Top Address**

Area 2 Top Address for the participating node (node number specified by 'Node Number')

#### **• Area 2 Size**

Area 2 Size for the participating node (node number specified by 'Node Number')

#### **• RCT (Allowable Refresh Cyclic Time)**

RTC for the participating node (node number specified by 'Node Number')

#### **• TW (Token Watchdog Time)**

TW for the participating node (node number specified by 'Node Number')

#### **• MFT (Allowable Minimum Frame Interval)** MFT for the participating node (node number specified by 'Node Number')

#### **• LKS (FA Link Status)**

LKS for the participating node (node number specified by 'Node Number')

### <span id="page-32-0"></span>**Get Network Management Table (GET\_NET\_MNGMT)**

#### **Description**

This command returns the network management table.

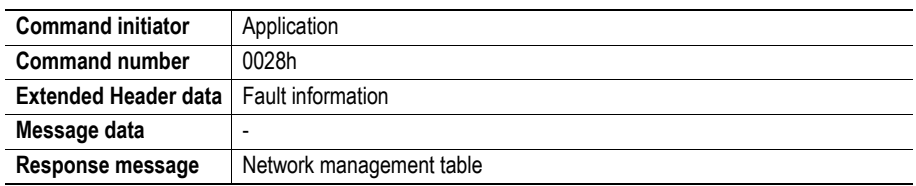

#### **Command and response layout**

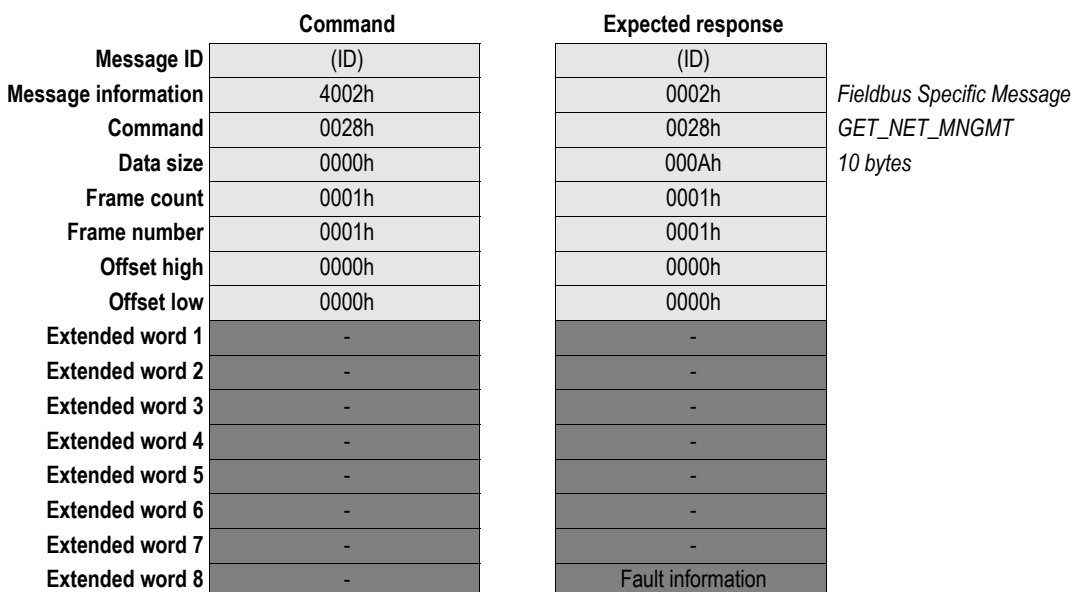

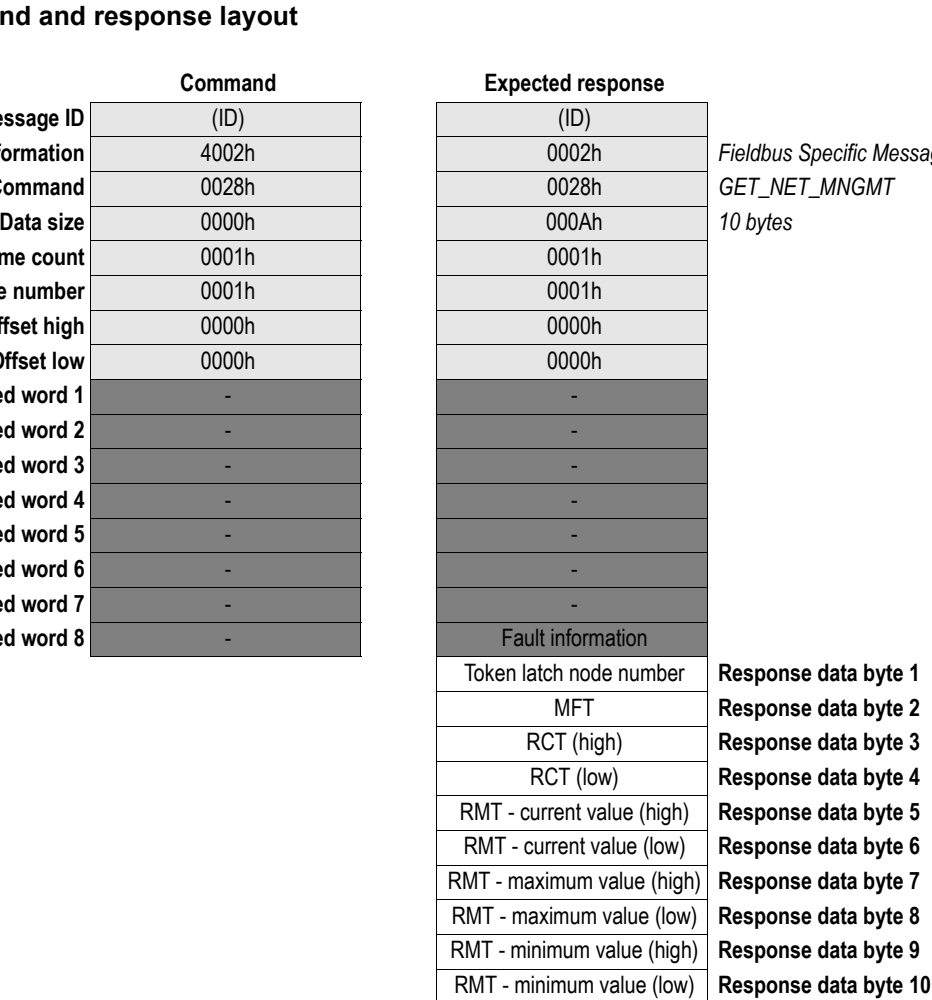

#### **• Fault Information**

If the Message Information word in the header of the response indicates 'Invalid Other', this register holds additional fault information. See also [3-5 "Fault Codes \(Fault Information\)".](#page-14-3)

**• Token latch node number**

Current token owner; range: 1... 254.

- **MFT (Min. separation of frames)** In units of 100µs.
- **RCT (Allowable Refresh Cycle Time)** In units of 1ms.
- **RMT (Refresh Cycle Measurement Time) Current value** Current value in units of 1ms.
- **RMT (Refresh Cycle Measurement Time) Maximum value** Maximum value in units of 1ms.
- **RMT (Refresh Cycle Measurement Time) Minimum value** Minimum value in units of 1ms.

### <span id="page-34-1"></span><span id="page-34-0"></span>**Get Communication Log (GET\_LOG)**

#### **Description**

This command returns the FL-NET communication log.

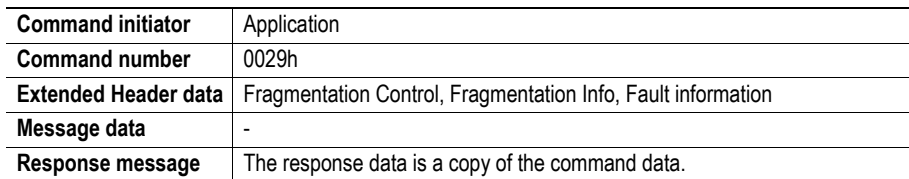

#### **Command and response layout**

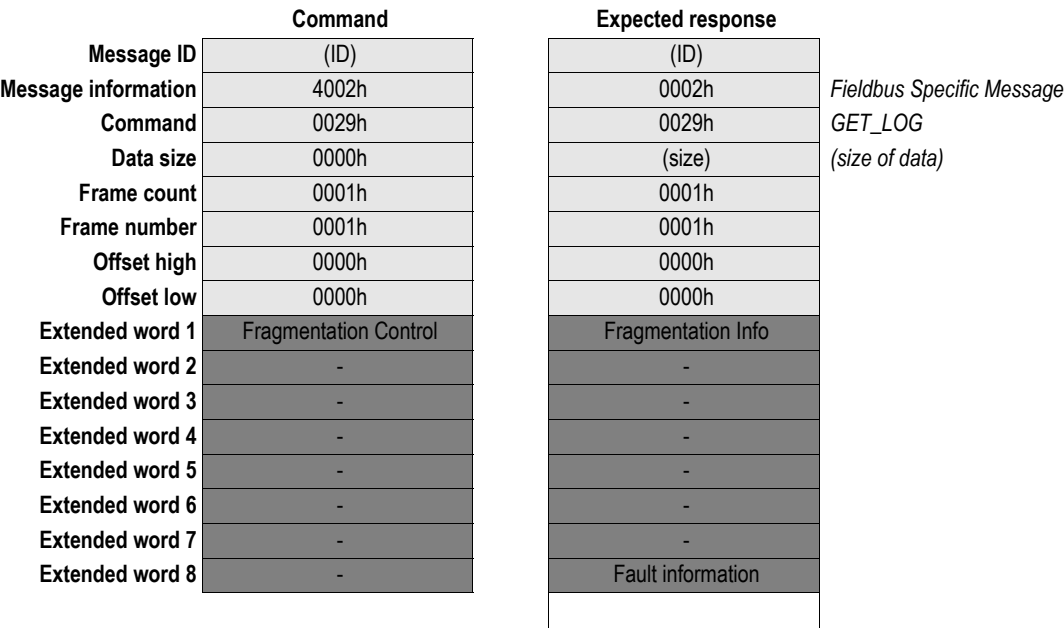

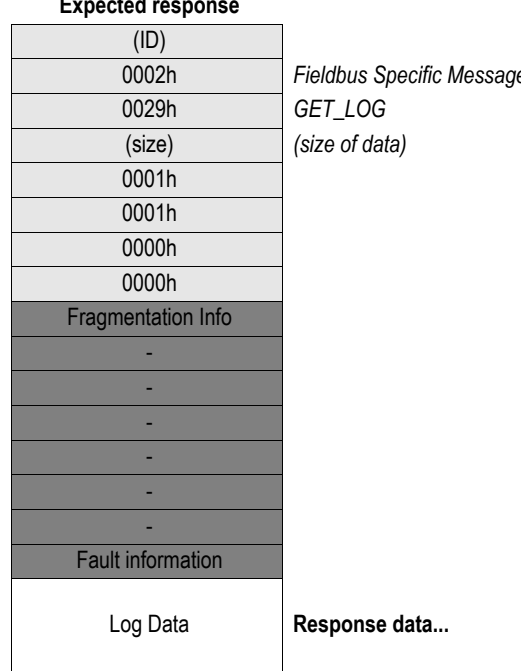

#### **• Fault Information**

If the Message Information word in the header of the response indicates 'Invalid Other', this register holds additional fault information. See also [3-5 "Fault Codes \(Fault Information\)".](#page-14-3)

#### **• Fragmentation Control**

- 0: Get 1st fragment
- 1: Get next fragment

#### **• Fragmentation Info**

- 0: The response holds the 1st fragment
- 1: The response holds a subsequent fragment
- 2: The response holds the last fragment

#### **• Log Data**

This data is fragmented, which means that the command must be issued repeatedly until the 'Fragmentation Info'-word indicates that all data has been returned (i.e. until it equals 2 (last fragment)).

# <span id="page-35-2"></span><span id="page-35-1"></span><span id="page-35-0"></span>**Fieldbus Specific Area**

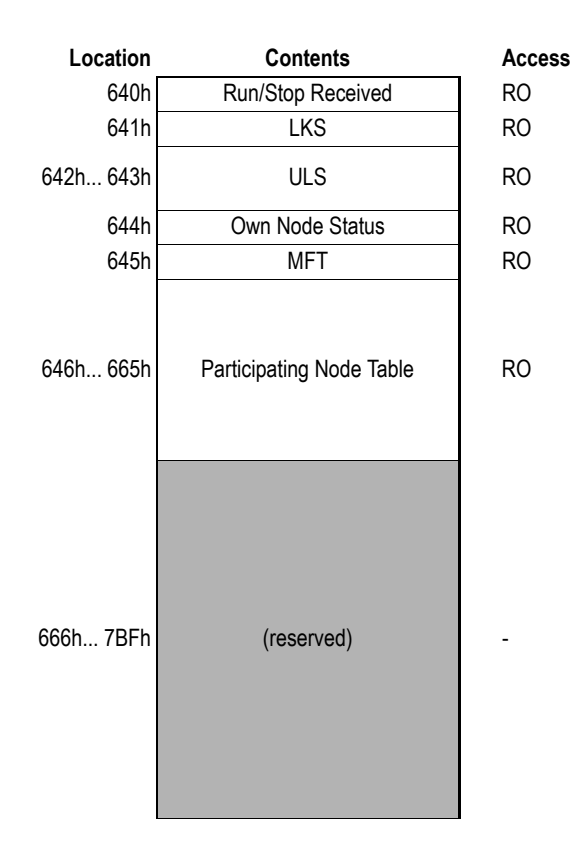

#### **• Run/Stop Received**

Contains the last Run/Stop received from FL-NET (if enabled).

00h: Default value 01h: Stop 02h: Run

See also...

- - [2-4 "Implemented Network Services"](#page-13-1)
- - [3-13 "Set Upper Layer Status \(SET\\_UL\\_STATUS\)"](#page-22-1)
- <span id="page-35-3"></span>- [3-18 "FL-NET Services \(FLNET\\_SERVICES\)"](#page-27-1)

#### **• LKS (FA Link Status)**

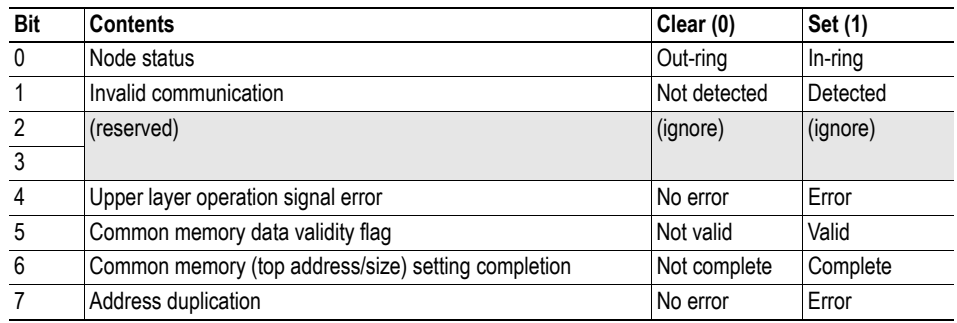

<span id="page-36-0"></span>**• ULS (Upper Layer Status)**

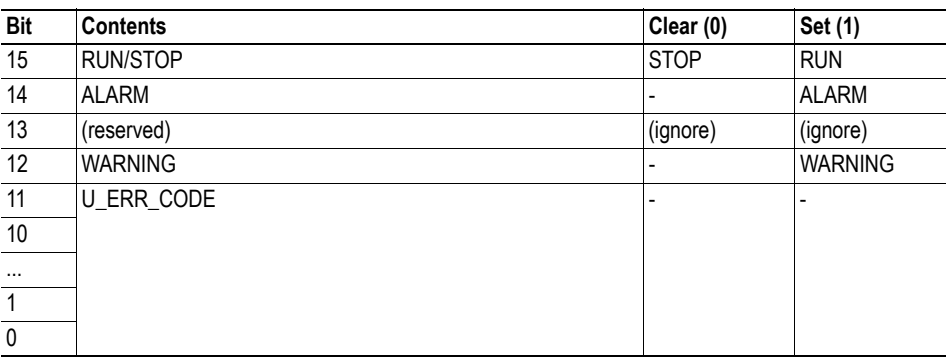

See also...

<span id="page-36-1"></span>- [3-13 "Set Upper Layer Status \(SET\\_UL\\_STATUS\)"](#page-22-1)

#### **• Own Node Status**

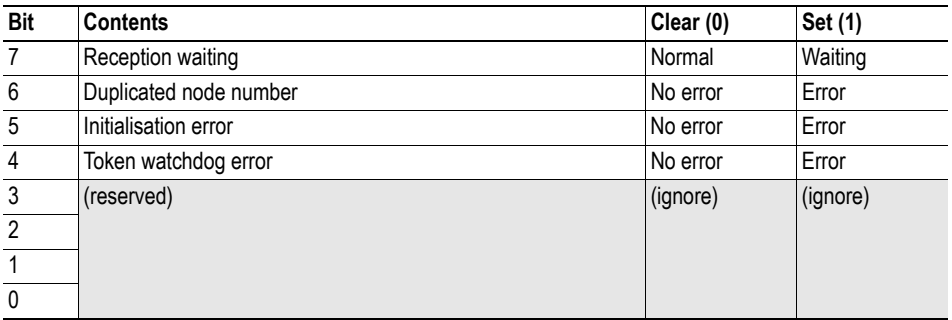

#### **• MFT (Allowable Minimum Frame Interval)**

See also...

- [3-14 "Set Network Parameters \(SET\\_NW\\_PARAM\)"](#page-23-1)

#### **• Participating Node Table**

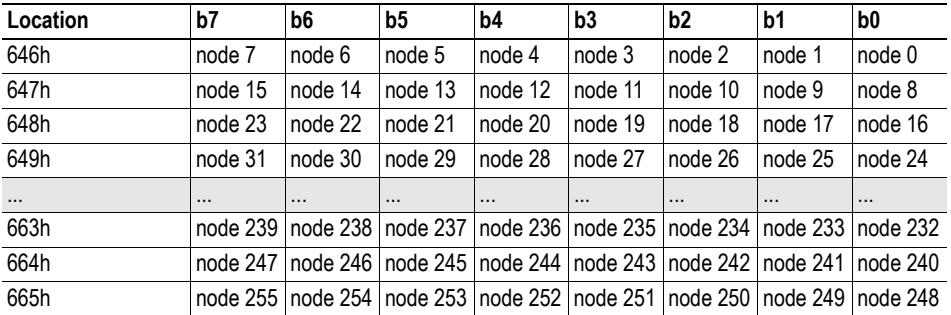

- 0: Not participating
- 1: Participating

# <span id="page-37-1"></span><span id="page-37-0"></span>**Implementation Details**

## <span id="page-37-2"></span>**Control Register Area**

#### **Fieldbus Type Value**

The fieldbus type value for this product is 0086h.

#### **Module Type Value**

The module type value for this product is 0101h (Anybus-S).

#### **Watchdog Counter Input (7D2h... 7D3h)**

If the application has enabled the Watchdog Counter Input and doesn't update it properly, the module will cease all network participation and indicate an error by turning the ERROR-led red.

#### **Event Notification Cause/Source Registers**

#### **• ON/OFF Line Indication (FBON/FBOF)**

The module is considered on-line when Node Status equals 'in-ring'. See also...

- [4-1 "LKS \(FA Link Status\)"](#page-35-3) (641h)

#### **• Network Reset Functionality (RST)**

Not supported, since FL-NET does not implement such features.

# <span id="page-38-1"></span><span id="page-38-0"></span>**Technical Specification**

## <span id="page-38-2"></span>**Electrical Specification**

### <span id="page-38-3"></span>**Protective Earth (PE) Requirements**

All Anybus-S/M modules feature cable shield filters designed in accordance with each network standard. To be able to support this, the application *must* provide a connection to PE (Protective Earth) as described in the general Anybus-S Parallel Design Guide. HMS cannot guarantee proper EMC behaviour unless this requirement is fulfilled.

### <span id="page-38-6"></span><span id="page-38-4"></span>**Isolation**

Isolation between the application, the network, and protective earth (PE):

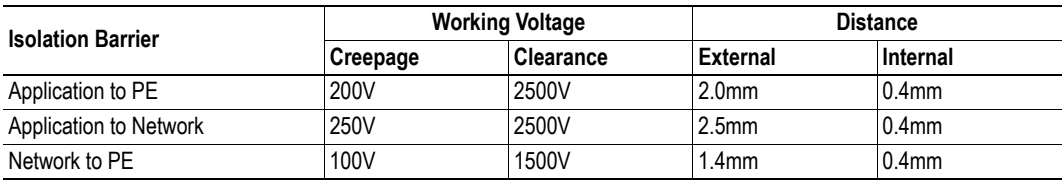

(Tests performed according to EN 60950-1)

### <span id="page-38-5"></span>**Power Supply**

#### **Supply Voltage**

The module requires a regulated 5V power supply as specified in the Anybus-S Parallel Design Guide.

#### **Power Consumption**

The maximum power consumption is 450mA.

## <span id="page-39-2"></span><span id="page-39-0"></span>**Environmental Specification**

#### **Temperature**

Tests performed according to IEC-60068-2-1, IEC-60068-2-2 and IEC 60068-2-14.

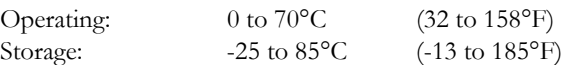

#### **Humidity**

The product is designed for a relative humidity of 5 to 95% non-condensing.

Tests performed according to EN 60068.

## <span id="page-39-1"></span>**EMC (CE) Pre-compliance**

EMC pre-compliance testing has been conducted according to the Electromagnetic Compatibility Directive 2004/108/EC. For more information please consult the EMC pre-compliance document, see product/support pages for Anybus-S FL-NET at www.anybus.com.

# <span id="page-40-5"></span><span id="page-40-1"></span><span id="page-40-0"></span>**Connectors**

# <span id="page-40-2"></span>**Application Connector**

(Consult the general Anybus-S Parallel Design Guide for more information)

## <span id="page-40-4"></span><span id="page-40-3"></span>**Ethernet**

#### **RJ45 (Standard Connector)**

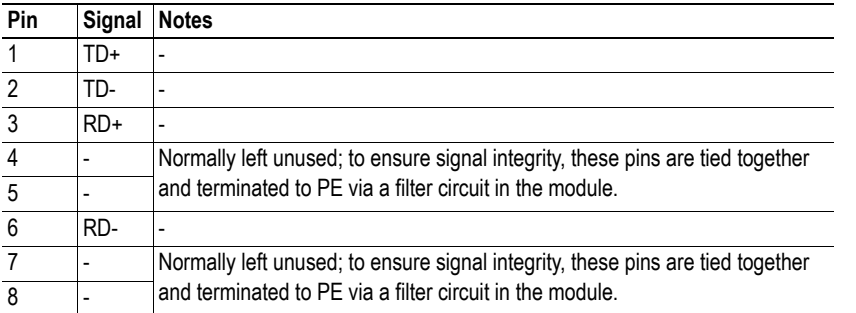

#### **Board to Board**

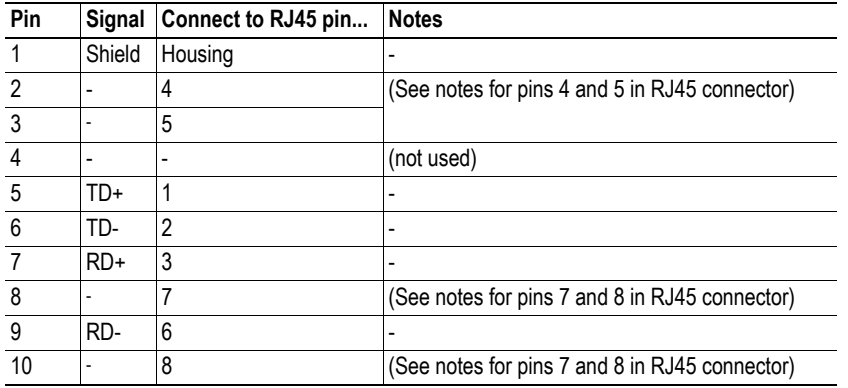

1 8

10 1

# <span id="page-41-1"></span><span id="page-41-0"></span>**Mechanical Specification**

## <span id="page-41-2"></span>**Measurements, Connectors & LEDs**

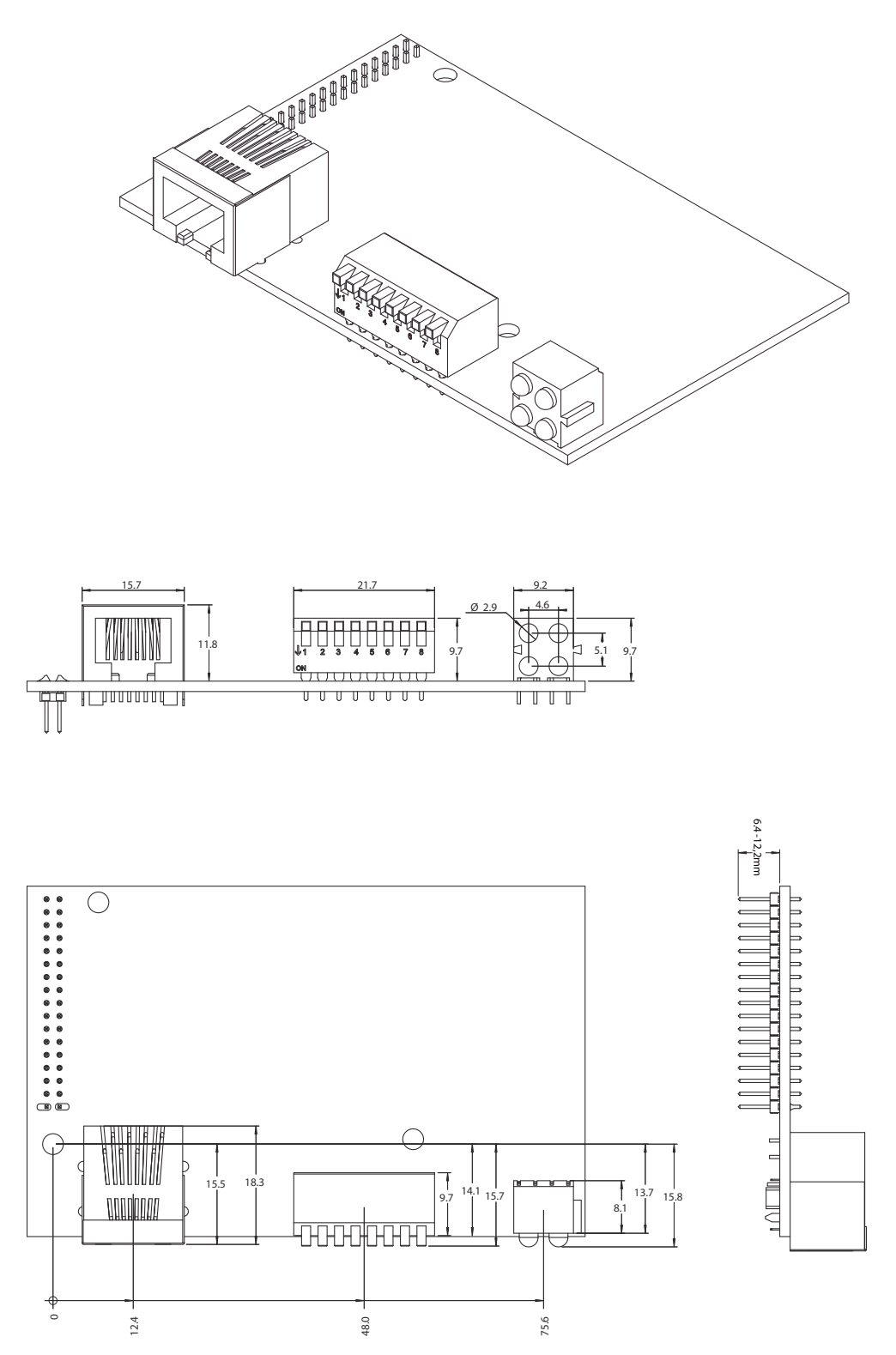

## <span id="page-42-2"></span><span id="page-42-1"></span><span id="page-42-0"></span>**Copyright Notices**

This product includes software developed by Carnegie Mellon, the Massachusetts Institute of Technology, the University of California, and RSA Data Security:

\*\*\*\*\*\*\*\*\*\*\*\*\*\*\*\*\*\*\*\*\*\*\*\*\*\*\*\*\*\*\*\*\*\*\*\*\*\*\*\*\*\*\*\*\*\*\*\*\*\*\*\*\*\*\*\*\*\*\*\*\*\*\*\*\*\*\*\*\*\*\*\*\*\*\*\*\*

Copyright 1986 by Carnegie Mellon.

\*\*\*\*\*\*\*\*\*\*\*\*\*\*\*\*\*\*\*\*\*\*\*\*\*\*\*\*\*\*\*\*\*\*\*\*\*\*\*\*\*\*\*\*\*\*\*\*\*\*\*\*\*\*\*\*\*\*\*\*\*\*\*\*\*\*\*\*\*\*\*\*\*\*\*\*\*

Copyright 1983,1984,1985 by the Massachusetts Institute of Technology

\*\*\*\*\*\*\*\*\*\*\*\*\*\*\*\*\*\*\*\*\*\*\*\*\*\*\*\*\*\*\*\*\*\*\*\*\*\*\*\*\*\*\*\*\*\*\*\*\*\*\*\*\*\*\*\*\*\*\*\*\*\*\*\*\*\*\*\*\*\*\*\*\*\*\*\*\*

Copyright (c) 1988 Stephen Deering.

Copyright (c) 1982, 1985, 1986, 1992, 1993

The Regents of the University of California. All rights reserved.

This code is derived from software contributed to Berkeley by Stephen Deering of Stanford University.

Redistribution and use in source and binary forms, with or without modification, are permitted provided that the following conditions are met:

- Redistributions of source code must retain the above copyright notice, this list of conditions and the following disclaimer.
- Redistributions in binary form must reproduce the above copyright notice, this list of conditions and the following disclaimer in the documentation and/or other materials provided with the distribution.
- Neither the name of the University nor the names of its contributors may be used to endorse or promote products derived from this software without specific prior written permission.

THIS SOFTWARE IS PROVIDED BY THE REGENTS AND CONTRIBUTORS ``AS IS'' ANDANY EXPRESS OR IMPLIED WARRANTIES, INCLUDING, BUT NOT LIMITED TO, THE IMPLIED WARRANTIES OF MERCHANT-ABILITY AND FITNESS FOR A PARTICULAR PURPOSE ARE DISCLAIMED. IN NO EVENT SHALL THE RE-GENTS OR CONTRIBUTORS BE LIABLE FOR ANY DIRECT, INDIRECT, INCIDENTAL, SPECIAL, EXEMPLARY, OR CONSEQUENTIAL DAMAGES (INCLUDING, BUT NOT LIMITED TO, PROCUREMENT OF SUBSTITUTE GOODS OR SERVICES; LOSS OF USE, DATA, OR PROFITS; OR BUSINESS INTERRUPTION) HOWEVER CAUSED AND ON ANY THEORY OF LIABILITY, WHETHER IN CONTRACT, STRICT LIABILITY, OR TORT (INCLUDING NEGLIGENCE OR OTHERWISE) ARISING IN ANY WAY OUT OF THE USE OF THIS SOFTWARE, EVEN IF ADVISED OF THE POSSIBILITY OF SUCH DAMAGE.

\*\*\*\*\*\*\*\*\*\*\*\*\*\*\*\*\*\*\*\*\*\*\*\*\*\*\*\*\*\*\*\*\*\*\*\*\*\*\*\*\*\*\*\*\*\*\*\*\*\*\*\*\*\*\*\*\*\*\*\*\*\*\*\*\*\*\*\*\*\*\*\*\*\*\*\*\*

Copyright (C) 1990-2, RSA Data Security, Inc. All rights reserved.

License to copy and use this software is granted provided that it is identified as the "RSA Data Security, Inc. MD4 Message-Digest Algorithm" in all material mentioning or referencing this software or this function.

License is also granted to make and use derivative works provided that such works are identified as "derived from the RSA Data Security, Inc. MD4 Message-Digest Algorithm" in all material mentioning or referencing the derived work.

RSA Data Security, Inc. makes no representations concerning either the merchantability of this software or the suitability of this software for any particular purpose. It is provided "as is" without express or implied warranty of any kind.

These notices must be retained in any copies of any part of this documentation and/or software.

\*\*\*\*\*\*\*\*\*\*\*\*\*\*\*\*\*\*\*\*\*\*\*\*\*\*\*\*\*\*\*\*\*\*\*\*\*\*\*\*\*\*\*\*\*\*\*\*\*\*\*\*\*\*\*\*\*\*\*\*\*\*\*\*\*\*\*\*\*\*\*\*\*\*\*\*\*

Copyright (C) 1991-2, RSA Data Security, Inc. Created 1991. All rights reserved.

License to copy and use this software is granted provided that it is identified as the "RSA Data Security, Inc. MD5 Message-Digest Algorithm" in all material mentioning or referencing this software or this function.

License is also granted to make and use derivative works provided that such works are identified as "derived from the RSA Data Security, Inc. MD5 Message-Digest Algorithm" in all material mentioning or referencing the derived work.

RSA Data Security, Inc. makes no representations concerning either the merchantability of this software or the suitability of this software for any particular purpose. It is provided "as is" without express or implied warranty of any kind.

These notices must be retained in any copies of any part of this documentation and/or software.